# **2. ESTUDIO HIDROLOGICO**

2.1 Definición de la cuenca y determinación de sus características fisiográficas

El río Suchiate nace en Guatemala, en las faldas del Volcán Tacaná (véase fig 2.1). En particular, para este estudio se define la cuenca a partir de la Estación Hidrométrica Suchiate II, la cual se localiza aproximadamente a 20 m aguas abajo del puente internacional Dr. Rodolfo Robles (véase fig 2.2).

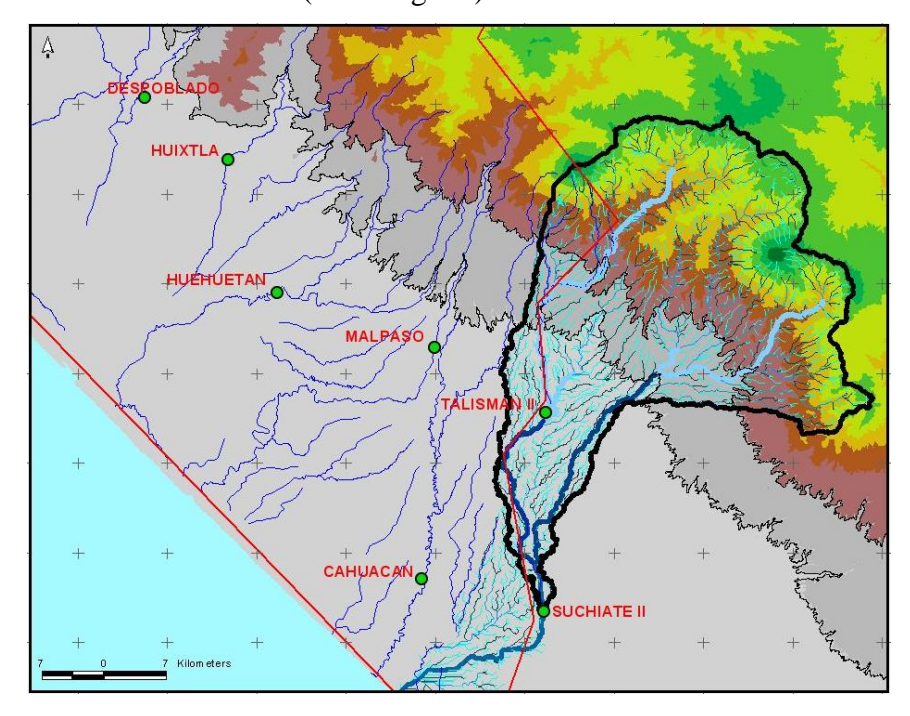

*Fig 2.1 Cuenca del río Suchiate, definida a partir de la estación Suchiate II*

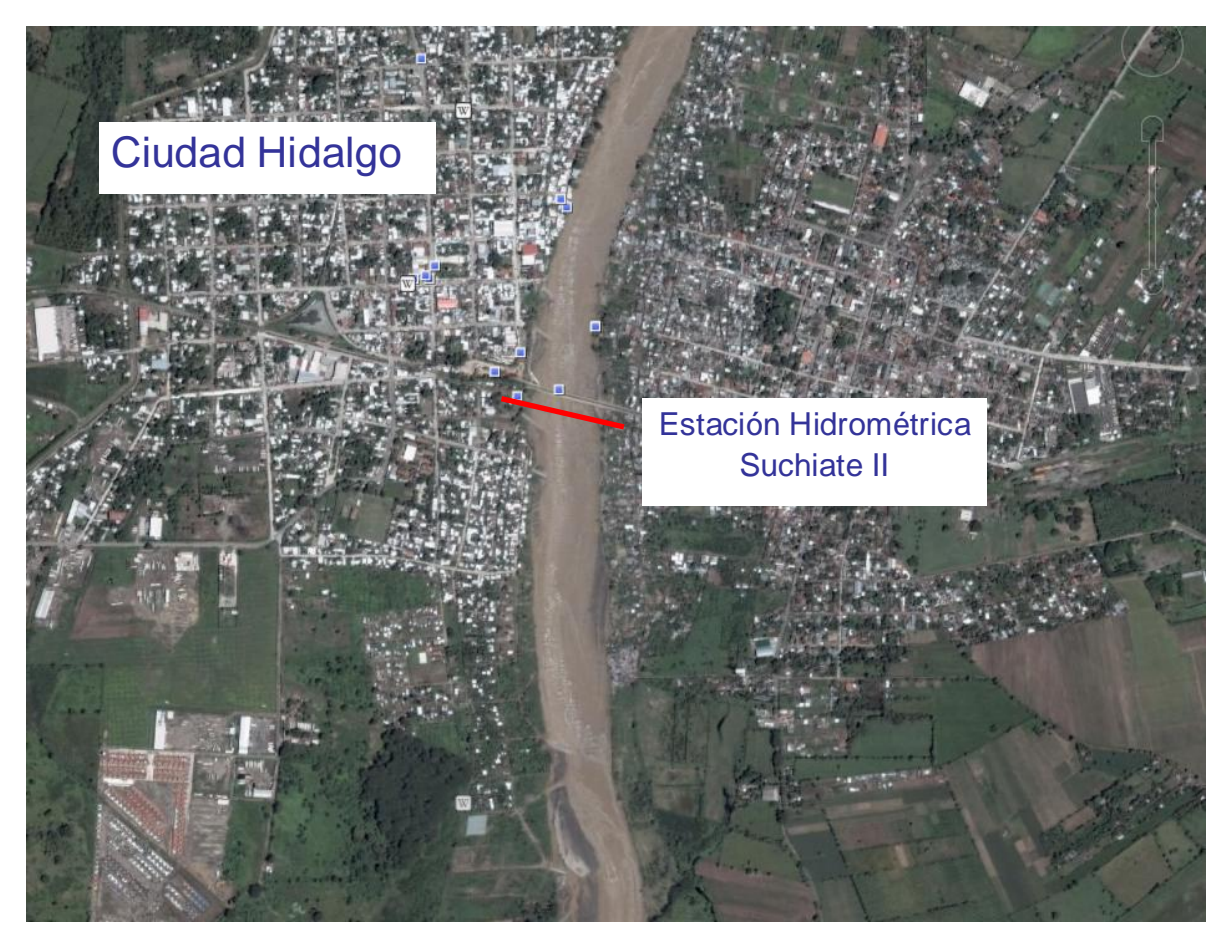

*Fig 2.2 Ubicación de la Estación Hidrométrica Suchiate II*

En la estación Suchiate II se dispone de información de aforos hechos desde el año 1955; ahí se registra el gasto que pasa por un lado de Ciudad Hidalgo. En Jiménez *et al* (2006) se reporta que la cuenca así definida tiene una superficie con área total de  $1,227 \text{ km}^2$ ; la parte de la cuenca que pertenece al territorio mexicano es aproximadamente de 196 km<sup>2</sup>, mientras que a la República de Guatemala le corresponde aproximadamente  $1,031 \text{ km}^2$ ; es decir, el 16% del área total de la cuenca pertenece a México y el 84% a Guatemala. La longitud total del cauce principal, hasta la estación Suchiate II, es de 79.2 km, y la pendiente media del mismo, determinada con el criterio de Taylor y Schwarz, es de 0.041. Con base en una tabla publicada en Aparicio (1989), para esta cuenca se propone que el coeficiente de escurrimiento (*Ce*) sea del orden de 0.35 (ver tabla 2.1), dado que la cuenca tiene pendientes mayores a 0.07.

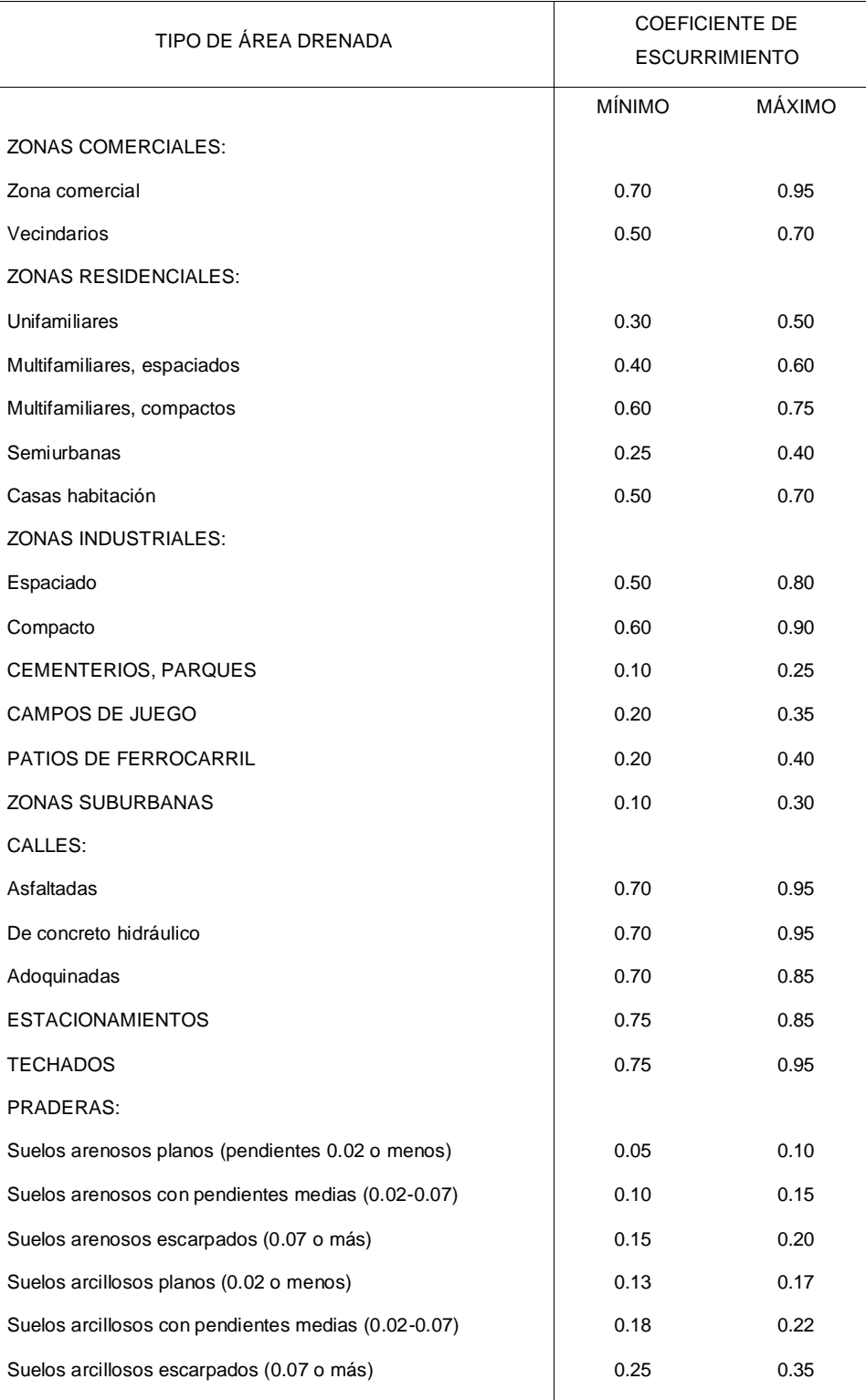

# *Tabla 2.1 Valores del coeficiente de escurrimiento*

#### 2.2 Análisis de los registros de lluvias

Para este estudio se dispone de las alturas totales de las lluvias registradas en los días 4, 5 y 6 de octubre de 2005 en la estación meteorológica Talisman II (véase fig 2.1 y tabla 2.2), las lecturas fueron tomadas a cada 24 horas. Se hace notar que la estación Talisman II se encuentra dentro de la cuenca del río Suchiate.

|           | Cacahoatan | Chicharra | Dorado<br>$\overline{u}$ | Escuintla | Triunfo<br>Finca | Malpaso | Mapastep | Medio Monte | Metapa | Pijijiapan | San Jeronimo    | Domingo<br>Sto. | Talisman II     | Tapachula | Tonala          | Unión | Promedio |
|-----------|------------|-----------|--------------------------|-----------|------------------|---------|----------|-------------|--------|------------|-----------------|-----------------|-----------------|-----------|-----------------|-------|----------|
| Sep-05 20 | 46.7       | 35.8      | 2.2                      | 56.1      | 24.0             | 39.5    | 39.0     | 19.0        | 0.2    | 56.5       | <b>SIN DATO</b> | 40.7            | <b>SIN DATO</b> | 5.3       | 0.0             | 39.0  | 28.9     |
| Sep-05 21 | 73.3       | 41.3      | 3.0                      | 80.2      | 36.6             | 53.5    | 93.0     | 25.0        | 0.8    | 11.0       | <b>SIN DATO</b> | 35.2            | <b>SIN DATO</b> | 8.9       | <b>SIN DATO</b> | 45.0  | 39.0     |
| Sep-05 22 | 81.2       | 30.0      | 9.2                      | 16.7      | 15.8             | 51.5    | 23.0     | 76.2        | 37.0   | 11.2       | <b>SIN DATO</b> | 30.8            | SIN DATO        | 16.0      | 13.9            | 34.5  | 31.9     |
| Sep-05 23 | 51.9       | 32.4      | 34.9                     | 72.2      | 33.3             | 144.5   | 40.0     | 30.1        | 60.0   | 41.0       | <b>SIN DATO</b> | 50.5            | <b>SIN DATO</b> | 17.4      | 59.8            | 54.5  | 51.6     |
| Sep-05 24 | 111.7      | 125.2     | 109.2                    | 218.1     | 256.5            | 156.0   | 256.0    | 134.5       | 13.0   | 142.0      | <b>SIN DATO</b> | 120.8           | <b>SIN DATO</b> | 136.3     | 92.2            | 134.0 | 143.3    |
| Sep-05 25 | 88.4       | 68.8      | 46.9                     | 72.0      | 66.0             | 44.5    | 63.0     | 23.5        | 125.0  | 58.0       | SIN DATO        | 50.7            | SIN DATO        | 94.1      | 69.0            | 54.0  | 66.0     |
| Sep-05 26 | 26.1       | 0.0       | 0.9                      | 10.4      | 0.7              | 2.5     | 3.0      | 0.0         | 0.0    | 1.0        | <b>SIN DATO</b> | 15.3            | <b>SIN DATO</b> | SIN DATO  | 12.2            | 3.0   | 5.8      |
| Sep-05 27 | 0.1        | 10.7      | 1.0                      | 20.1      | 5.8              | 4.0     | 6.0      | 4.0         | 0.0    | 2.8        | <b>SIN DATO</b> | 18.5            | <b>SIN DATO</b> | 20.5      | 28.7            | 22.5  | 10.3     |
| Sep-05 28 | 0.0        | 24.8      | 37.6                     | 3.2       | 40.0             | 34.0    | 18.0     | 20.0        | 10.0   | 5.5        | SIN DATO        | 25.4            | <b>SIN DATO</b> | 33.0      | 37.0            | 18.0  | 21.9     |
| Sep-05 29 | 0.0        | 42.0      | 2.6                      | 80.5      | 0.0              | 30.0    | 10.0     | 43.0        | 10.0   | 3.5        | <b>SIN DATO</b> | 35.7            | <b>SIN DATO</b> | 7.1       | 0.0             | 16.0  | 20.0     |
| Sep-05 30 | 0.0        | 15.5      | 12.1                     | 9.0       | 11.5             | 65.0    | 31.0     | 0.0         | 20.0   | 37.2       | <b>SIN DATO</b> | 20.6            | <b>SIN DATO</b> | 5.9       | 0.0             | 2.0   | 16.4     |
| Oct-05 1  | 30.5       | 43.3      | 97.5                     | 0.0       | <b>SIN DATO</b>  | 118.5   | 18.0     | 30.5        | 60.0   | 0.0        | 30.0            | 18.4            | 31.7            | 41.0      | 0.0             | 8.0   | 35.2     |
| Oct-05 2  | 1.5        | 0.0       | 0.0                      | 2.0       | <b>SIN DATO</b>  | 1.0     | 10.0     | 31.0        | 95.0   | 3.0        | 50.0            | 35.7            | 3.6             | 0.0       | 0.0             | 32.0  | 17.7     |
| Oct-053   | 190.9      | 143.0     | 48.8                     | 88.1      | <b>SIN DATO</b>  | 118.5   | 62.0     | 80.0        | 200.0  | 92.6       | 210.0           | 70.8            | 126.1           | 32.3      | 22.2            | 142.0 | 108.5    |
| Oct-054   | 236.3      | 242.0     | 194.6                    | 225.8     | <b>SIN DATO</b>  | 273.0   | 137.0    | 340.0       | 230.0  | 182.3      | 330.0           | 85.5            | 330.3           | 184.7     | 232.2           | 350.0 | 238.2    |
| Oct-05 5  | 259.7      | 144.5     | 197.5                    | 331.0     | <b>SIN DATO</b>  | 253.0   | 324.0    | 82.0        | 220.0  | 457.8      | 320.0           | 90.8            | 199.5           | 200.1     | 269.6           | 330.0 | 245.3    |
| Oct-056   | 121.8      | 144.5     | 126.0                    | 41.0      | <b>SIN DATO</b>  | 154.0   | SIN DATO | 108.0       | 190.0  | 70.0       | 112.0           | 80.4            | 91.8            | 112.6     | 125.5           | 118.0 | 114.0    |
|           | 259.7      | 242.0     | 197.5                    | 331.0     | 256.5            | 273.0   | 324.0    | 340.0       | 230.0  | 457.8      | 330.0           | 120.8           | 330.3           | 200.1     | 269.6           | 350.0 |          |

*Tabla 2.2 Alturas de lluvias diarias registradas en el año 2005*

En la tabla 2.2, están remarcados los valores que nos interesan de las alturas totales de lluvia producidas durante el paso del huracán Stan. Aunque con esta información se puede hacer el cálculo para obtener los hidrogramas de escurrimiento en el río Suchiate, en general, se recomienda hacer el análisis de la relación lluvia–escurrimiento con intervalos de tiempo notablemente menores a un día; esto permite tomar en cuenta que la intensidad de la lluvia cambia con el tiempo.

Afortunadamente, se dispone de un registro de lecturas de lluvias tomado a cada hora en el Observatorio de la ciudad de Tapachula, el cual se localiza dentro de la cuenca del río Coatán, vecina a la cuenca del río Suchiate, y cuyas fechas de medición coinciden con las de las lluvias en estudio (véase la tabla 2.3).

Con el objetivo de considerar la variación de la lluvia en el tiempo, en este trabajo se hace la hipótesis de que la variación de la lluvia con el tiempo fue la misma en la estación talismán II y en el Observatorio localizado dentro de la ciudad de Tapachula.

|                 |                   | Observatorio de Tapachula |                  |
|-----------------|-------------------|---------------------------|------------------|
|                 | 4 de oct. 2005    | 5 de oct. 2005            | 6 de oct. 2005   |
| hora            | $h_p$ (mm)        | $h_p$ (mm)                | $h_p$ (mm)       |
| 1               | 0.4               | 5.0                       | 4.7              |
| $\overline{2}$  | 3.6               | 5.8                       | 0.5              |
| 3               | 6.1               | 5.4                       | 1.5              |
| $\overline{4}$  | 10.1              | 8.0                       | 0.9              |
| 5               | 15.1              | 3.6                       | 0.8              |
| 6               | 8.1               | $\overline{5.6}$          | 4.4              |
| $\overline{7}$  | 25.5              | 10.7                      | 1.5              |
| 8               | 32.7              | 18.0                      | $\overline{3.2}$ |
| 9               | 6.0               | 9.7                       | 3.7              |
| 10              | 3.5               | 7.0                       | 0.2              |
| 11              | 2.3               | 4.5                       | 3.7              |
| 12              | 6.0               | 1.0                       | 1.8              |
| 13              | 10.0              | 18.5                      | 20.6             |
| 14              | 9.4               | 22.0                      | 6.7              |
| 15              | 8.8               | 11.5                      | 10.3             |
| 16              | 7.3               | 14.0                      | 5.5              |
| 17              | 1.0               | 2.3                       | 16.2             |
| 18              | 0.0               | 9.4                       | 4.6              |
| 19              | 7.6               | 2.8                       | 10.3             |
| 20              | 0.8               | 0.3                       | 7.6              |
| 21              | 0.0               | 1.7                       | 0.6              |
| $\overline{22}$ | $\overline{7.6}$  | 11.3                      | 0.0              |
| 23              | $10.\overline{6}$ | 16.1                      | 0.3              |
| 24              | 2.8               | 5.9                       | 3.0              |
|                 | 184.7             | 200.1                     | 112.6            |

*Tabla 2.3 Alturas de lluvias horarias*

Para calcular la distribución de la lluvia en el tiempo en la estación Talismán II, primero se obtienen los porcentajes de las lluvias horarias medidas en el observatorio de Tapachula, dividiendo las alturas de lluvia horarias entre la altura total de la lluvia del día en estudio (segunda columna de la tabla 2.4); después, estos porcentajes se multiplican por el valor registrado en la estación Talismán II, de la lluvia total de 24 h (tercera columna de la tabla 2.4); los valores calculados se incluyen en la tabla 2.4. De esta manera queda definida la distribución horaria de la lluvia en la estación Talismán II.

|                |              |             |             |              | MODELACIÓN DE LAS LLUVIAS |             |              |              |             |
|----------------|--------------|-------------|-------------|--------------|---------------------------|-------------|--------------|--------------|-------------|
|                | 04-oct-05    |             | 04-oct-05   | 05-oct-05    |                           | 05-oct-05   | 06-oct-05    |              | 06-oct-05   |
|                | Observatorio |             | Talismán II | Observatorio |                           | Talismán II | Observatorio |              | Talismán II |
| t(h)           | $h_p$ (mm)   | Porcentajes | $h_p$ (mm)  | $h_p$ (mm)   | Porcentajes               | $h_p$ (mm)  | $h_p$ (mm)   | Porcentajes  | $h_p$ (mm)  |
| 1              | 0.400        | 0.002       | 0.715       | 5.000        | 0.025                     | 4.985       | 4.700        | 0.042        | 3.832       |
| $\mathbf 2$    | 3.600        | 0.019       | 6.438       | 5.800        | 0.029                     | 5.783       | 0.500        | 0.004        | 0.408       |
| 3              | 6.100        | 0.033       | 10.909      | 5.400        | 0.027                     | 5.384       | 1.500        | 0.013        | 1.223       |
| 4              | 10.100       | 0.055       | 18.062      | 8.000        | 0.040                     | 7.976       | 0.900        | 0.008        | 0.734       |
| 5              | 15.100       | 0.082       | 27.003      | 3.600        | 0.018                     | 3.589       | 0.800        | 0.007        | 0.652       |
| 6              | 8.100        | 0.044       | 14.485      | 5.600        | 0.028                     | 5.583       | 4.400        | 0.039        | 3.587       |
| $\overline{7}$ | 25.500       | 0.138       | 45.602      | 10.700       | 0.053                     | 10.668      | 1.500        | 0.013        | 1.223       |
| 8              | 32.700       | 0.177       | 58.478      | 18.000       | 0.090                     | 17.946      | 3.200        | 0.028        | 2.609       |
| 9              | 6.000        | 0.032       | 10.730      | 9.700        | 0.048                     | 9.671       | 3.700        | 0.033        | 3.017       |
| $10$           | 3.500        | 0.019       | 6.259       | 7.000        | 0.035                     | 6.979       | 0.200        | 0.002        | 0.163       |
| 11             | 2.300        | 0.012       | 4.113       | 4.500        | 0.022                     | 4.487       | 3.700        | 0.033        | 3.017       |
| 12             | 6.000        | 0.032       | 10.730      | 1.000        | 0.005                     | 0.997       | 1.800        | 0.016        | 1.467       |
| 13             | 10.000       | 0.054       | 17.883      | 18.500       | 0.092                     | 18.445      | 20.600       | 0.183        | 16.795      |
| 14             | 9.400        | 0.051       | 16.810      | 22.000       | 0.110                     | 21.934      | 6.700        | 0.060        | 5.462       |
| 15             | 8.800        | 0.048       | 15.737      | 11.500       | 0.057                     | 11.466      | 10.300       | 0.091        | 8.397       |
| 16             | 7.300        | 0.040       | 13.055      | 14.000       | 0.070                     | 13.958      | 5.500        | 0.049        | 4.484       |
| 17             | 1.000        | 0.005       | 1.788       | 2.300        | 0.011                     | 2.293       | 16.200       | 0.144        | 13.207      |
| 18             | 0.000        | 0.000       | 0.000       | 9.400        | 0.047                     | 9.372       | 4.600        | 0.041        | 3.750       |
| 19             | 7.600        | 0.041       | 13.591      | 2.800        | 0.014                     | 2.792       | 10.300       | 0.091        | 8.397       |
| 20             | 0.800        | 0.004       | 1.431       | 0.300        | 0.001                     | 0.299       | 7.600        | 0.067        | 6.196       |
| 21             | 0.000        | 0.000       | 0.000       | 1.700        | 0.008                     | 1.695       | 0.600        | 0.005        | 0.489       |
| 22             | 7.600        | 0.041       | 13.591      | 11.300       | 0.056                     | 11.266      | 0.000        | 0.000        | 0.000       |
| 23             | 10.000       | 0.054       | 17.883      | 16.100       | 0.080                     | 16.052      | 0.300        | 0.003        | 0.245       |
| 24             | 2.800        | 0.015       | 5.007       | 5.900        | 0.029                     | 5.882       | 3.000        | 0.027        | 2.446       |
|                | 184.700      | 1           | 330.300     | 200.100      | $\mathbf{1}$              | 199.500     | 112.600      | $\mathbf{1}$ | 91.800      |
|                |              |             | 330.300     |              |                           | 199.500     |              |              | 91.800      |

*Tabla 2.4 Distribución de la lluvia en el tiempo para Talismán II*

#### 2.3 Hidrograma Unitario Triangular

Debido a que los datos de la cuenca en estudio son escasos, se ha considerado conveniente emplear el método del Hidrograma Unitario Triangular para tener una relación entre la lluvia y el escurrimiento directo. El método del Hidrograma Unitario Triangular permite generar un hidrograma, que a su vez, se emplea al aplicar el procedimiento de convolución para obtener el hidrograma de escurrimiento directo. En principio, el hidrograma unitario es un modelo lineal simple que se utiliza para deducir el hidrograma resultante de cualquier lluvia efectiva o en exceso, la cual es la que produce el escurrimiento directo, y cuyo concepto se trata posteriormente. Las siguientes suposiciones son básicas para la aplicación de este modelo:

- 1. La precipitación efectiva tiene una intensidad constante dentro de la duración efectiva y ésta puede variar de acuerdo con los datos disponibles.
- 2. La precipitación efectiva está uniformemente distribuida en toda la superficie de la cuenca.
- 3. Proporcionalidad. Las ordenadas de todos los hidrogramas de escurrimiento directo con el mismo tiempo base, son directamente proporcionales al volumen total de lluvia efectiva. Por lo tanto, las ordenadas de dichos hidrogramas son proporcionales entre sí.
- 4. Superposición de causas y efectos. El hidrograma que resulta de un periodo de lluvia dado puede superponerse a hidrogramas resultantes de periodos de lluvia que ocurren después.

En este trabajo se emplea la metodología y fórmulas propuestas en Aparicio (1989), para definir en función de una duración efectiva, las características del Hidrograma Unitario Triangular; las correspondientes expresiones son las siguientes, véase fig 2.3.

Tiempo de concentración, *tc*, es el tiempo que tarda en llegar el agua de lluvia, desde el punto más alejado de la cuenca hasta la salida de la misma, y se obtiene con la expresión siguiente

11

$$
t_c = 0.000325 \left(\frac{L}{\sqrt{s}}\right)^{0.77} \tag{2.1}
$$

donde *L* es la longitud del cauce principal, en m; *S*, la pendiente media del cauce principal, y *t<sup>c</sup>* tiene unidades de tiempo, en h.

El tiempo de retraso, denotado como *t<sup>r</sup>* (véase fig 2.3), se obtiene con la expresión siguiente

$$
t_r = 0.6t_c \tag{2.2}
$$

La duración efectiva, *d<sup>e</sup>* , es el intervalo de tiempo que se emplea para definir el hietograma a partir de la curva masa de lluvia, y se considera que en ese intervalo de tiempo la intensidad de la lluvia es constante, véase fig 2.3; se obtiene con la ecuación siguiente

$$
d_e = 2\sqrt{t_c} \tag{2.3}
$$

El tiempo de pico, *tp*, se tiene cuando se presenta el gasto máximo en un hidrograma, y se expresa en h. El tiempo de pico se obtiene con la ecuación siguiente

$$
t_p = \frac{d_e}{2} + t_r \tag{2.4}
$$

El tiempo base es el tiempo durante el cual existe escurrimiento directo y se obtiene con la ecuación siguiente

$$
t_b = 2.67t_p \tag{2.5}
$$

El gasto de pico corresponde al máximo caudal que se tiene en el hidrograma, y se obtiene por medio de la ecuación siguiente

$$
q_p = \frac{0.555A_c}{t_b} \tag{2.6}
$$

donde  $A_c$  es el área de la cuenca, en km<sup>2</sup>, y  $q_p$  tiene unidades de m<sup>3</sup>/s/mm.

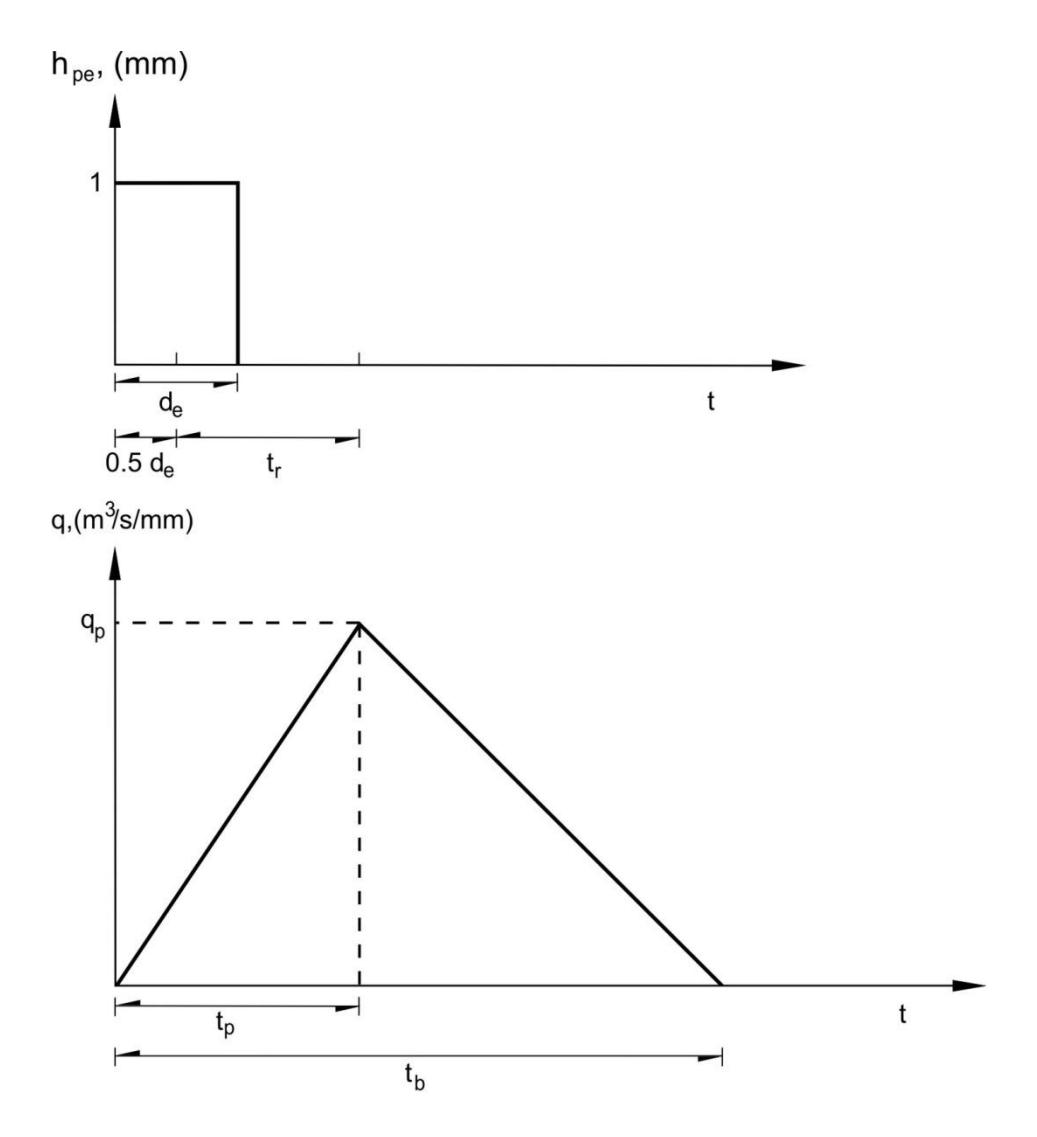

*Fig. 2.3 Hidrograma Unitario Triangular*

# 2.3.1 Cálculo del Hidrograma Unitario Triangular

Al sustituir los correspondientes valores de la pendiente media de la cuenca y la longitud del cauce principal en la ecuación 2.1, se obtiene el tiempo de concentración

$$
t_c = 0.000325 \left(\frac{L}{\sqrt{s}}\right)^{0.77} = 0.000325 \left(\frac{79200}{\sqrt{0.041}}\right)^{0.77} = 6.6 h
$$

El tiempo de retraso lo calculamos con la fórmula 2.2

$$
t_r = 0.6t_c = 0.6(6.6) = 3.96 h
$$

Aparicio (1989) propone calcular la duración efectiva por medio de la ecuación 2.3, esta duración efectiva es

$$
d_e = 2\sqrt{t_c} = 2\sqrt{6.6} = 5.13 \approx 5h
$$

Con la ecuación 2.4 se calcula el tiempo de pico

$$
t_p = \frac{d_e}{2} + t_r = \frac{5}{2} + 3.96 = 6.46 \approx 6.5 \ h
$$

Con la fórmula 2.5 se obtiene el tiempo base

$$
t_b = 2.67t_p = 2.67(6.5) = 17.35 \approx 17.5 \, h
$$

Y finalmente se calcula el gasto de pico con la fórmula 2.6

$$
q_p = \frac{0.555A_c}{t_h} = \frac{0.555(1154)}{17.5} = 36.8 \ (m^3/s/mm)
$$

Las dimensiones del Hidrograma Unitario Triangular para una duración efectiva de 5 horas, se incluyen en la figura (2.4)

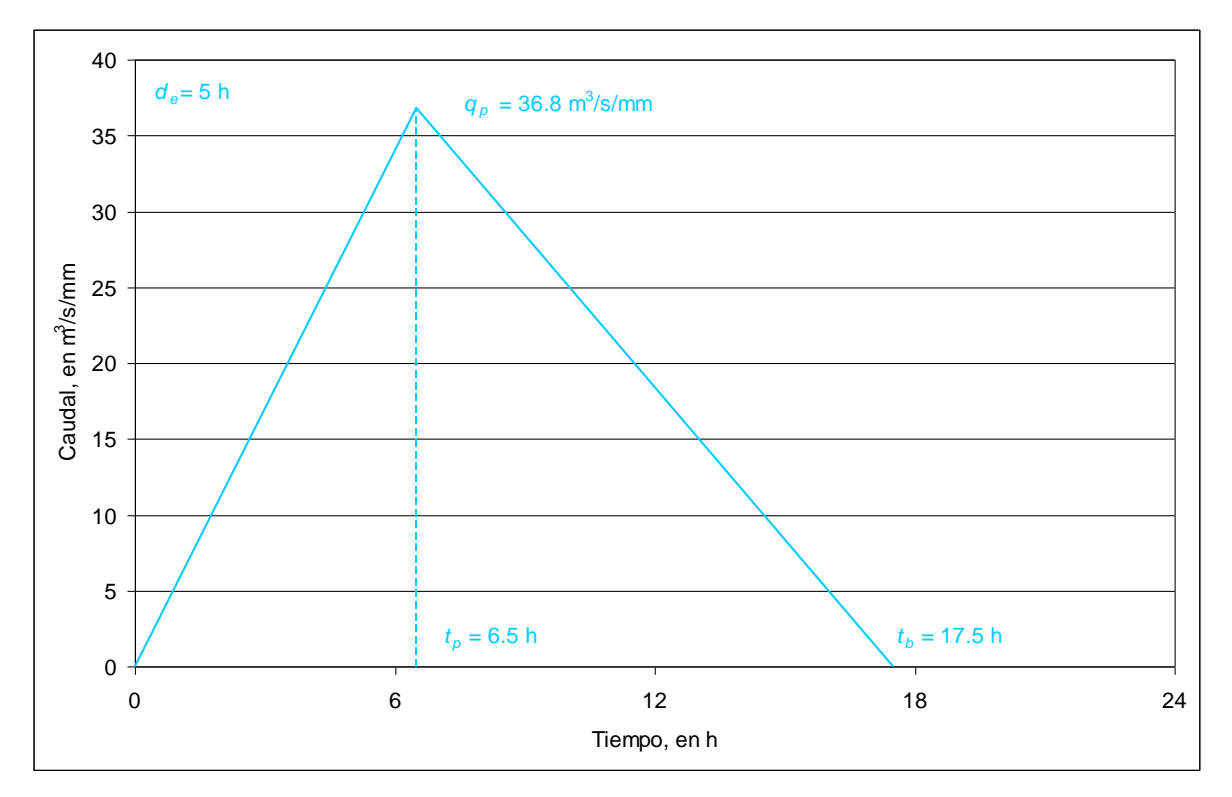

*Fig. 2.4 Hidrograma Unitario Triangular (duración en exceso de 5 h)*

# 2.3.2 Hidrogramas Unitarios Triangulares para diferentes duraciones en exceso

Es importante aclarar que en el caso de disponer de un registro de lluvias totales diarias, a cada 24 h, en Jiménez *et al* (2006) se recomienda emplear como duración en exceso ese mismo intervalo de tiempo, es decir *d<sup>e</sup>* = 24 h; mientras que en el caso de disponer de un registro de lluvias horarias, o sea, tener las lecturas de alturas de lluvia tomadas a cada hora, se recomienda emplear como duración en exceso *d<sup>e</sup>* = 1 h. Desde luego, mientras menor sea la duración en exceso, se considera mejor la variación de la lluvia en el tiempo, y los resultados obtenidos serán mejores. Por ello, en este trabajo, además de calcular el Hidrograma Unitario Triangular para una duración en exceso de cinco horas, también se obtienen los correspondientes Hidrogramas Unitarios para las duraciones en exceso de una y veinticuatro horas.

#### *Hidrograma Unitario Triangular para la duración en exceso de 24 h*

En este caso, el intervalo de tiempo de 24 h es el mismo con el que se hicieron las lecturas de alturas de lluvia en la estación Talismán II, cuyos valores integran la información original que se tiene con respecto a las alturas de lluvia totales registradas en está estación hidrométrica durante los días 4, 5 y 6 de octubre de 2005 (véase tabla 2.2); por ello, para este caso la duración en exceso es *d<sup>e</sup>* = 24 h.

Las dimensiones del Hidrograma Unitario Triangular para esta duración en exceso están asociadas a los mismos tiempos de concentración,  $t_c = 6.6$  h, y de retraso,  $t_r = 3.96$  h, ya calculados. Así, con la duración en exceso,  $d_e = 24$  h, se obtienen las variables siguientes:

$$
t_p = \frac{d_e}{2} + t_r = \frac{24}{2} + 3.96 = 15.96 \approx 16 \, h
$$

$$
t_b = 2.67t_p = 2.67(16) = 42.7 \approx 42.5 h
$$

$$
q_p = \frac{0.555A_c}{t_h} = \frac{0.555(1154)}{42.5} = 15 \ (m^3/s/mm)
$$

En la fig 2.5 se presenta el Hidrograma Unitario Triangular correspondiente a la duración en exceso de 24 h.

## *Hidrograma Unitario Triangular para la duración en exceso de 1 hora*

Cuando se dispone de un registro de alturas de lluvia hecho a cada hora, es conveniente emplear ese mismo intervalo de tiempo para definir la duración en exceso. Debido a que en este trabajo se obtuvo un registro de lluvias horarias, véase tabla 2.4, esto permite proponer que la duración en exceso sea de una hora.

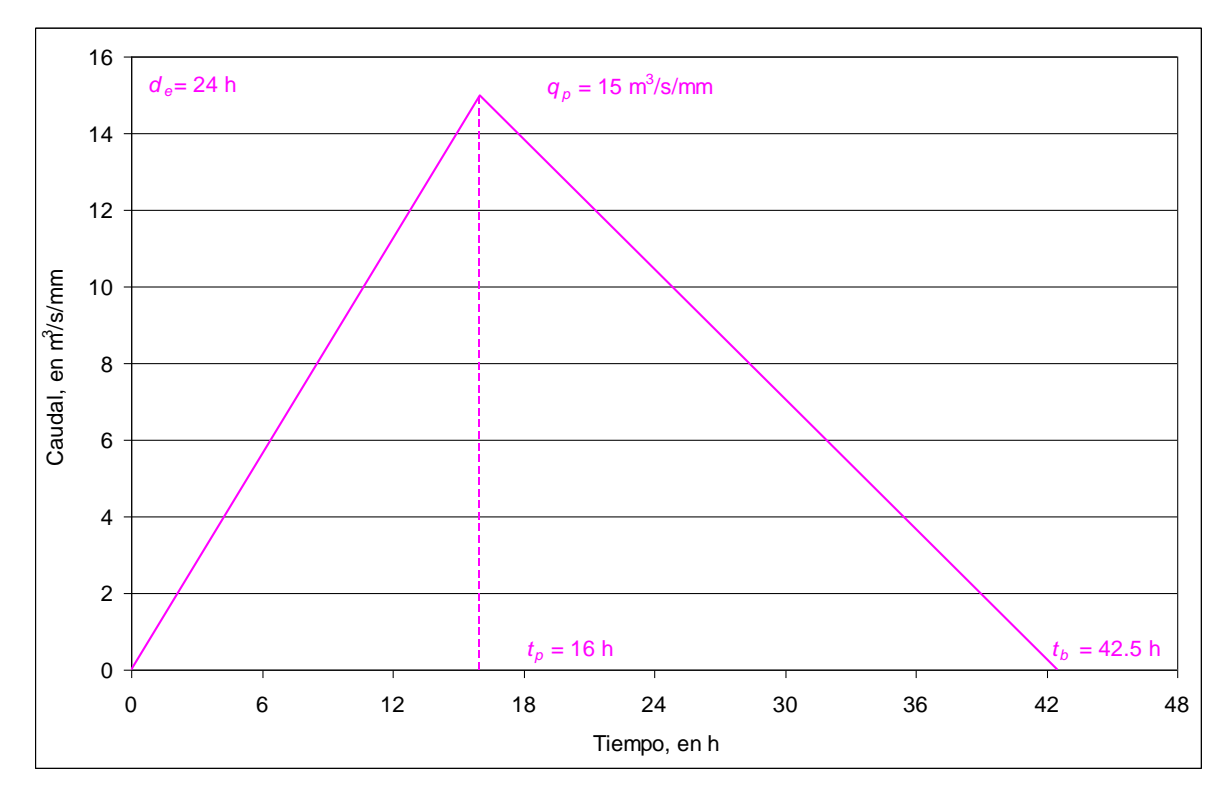

*Fig. 2.5 Hidrograma Unitario Triangular (duración en exceso de = 24 h)*

Nuevamente, en el cálculo de las dimensiones del Hidrograma Unitario Triangular, tanto el tiempo de concentración como el de retraso tienen los mismos valores, por lo que se requiere calcular las demás dimensiones que están en función de la duración en exceso de una hora, cuyo cálculo se presenta a continuación:

$$
t_p = \frac{d_e}{2} + t_r = \frac{1}{2} + 3.96 = 4.46 \approx 4.5 \ h
$$

$$
t_b = 2.67t_p = 2.67(4.5) = 12 h
$$

$$
q_p = \frac{0.555A_c}{t_h} = \frac{0.555(1154)}{12} = 53.43 \ (m^3/s/mm)
$$

En la fig 2.6 se presenta el correspondiente Hidrograma Unitario Triangular.

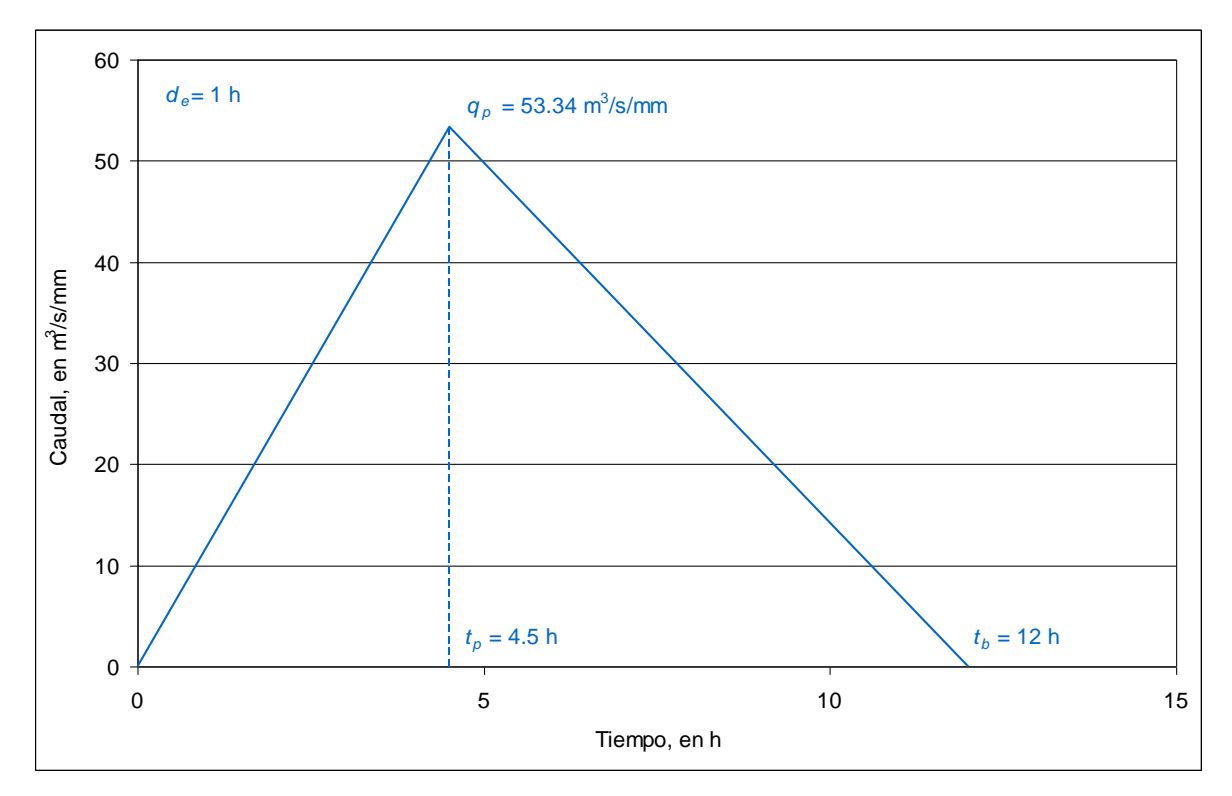

*Fig. 2.6 Hidrograma Unitario Triangular (duración en exceso de 1 h)*

# 2.4 Hietogramas de precipitación efectiva

Los hietogramas de precipitación efectiva son fundamentales para el estudio de la relación lluvia-escurrimiento. A la diferencia entre el hietograma de lluvia total y el hietograma de precipitación efectiva se le conoce como pérdidas. Las pérdidas son primordialmente agua absorbida por infiltración con algo de intercepción, almacenamiento superficial y evaporación; mientras que la lluvia efectiva es la que produce el escurrimiento directo.

Se recuerda que el intervalo de tiempo de la duración efectiva utilizado para definir las ordenadas del hidrograma unitario triangular, debe ser igual al especificado para los hietogramas de precipitación efectiva.

Una manera de calcular la altura de lluvia efectiva se basa en emplear el coeficiente de escurrimiento, denotado como *Ce*; en este subcapítulo se obtienen los hietogramas de las precipitaciones efectivas para las duraciones en exceso de una, cinco y veinticuatro horas.

# *Hietograma de precipitación efectiva de 24 h*

En la fig 2.7 se incluyen los hietogramas de lluvia total y efectiva, que se obtienen al considerar una duración en exceso de 24 horas. Por un lado, las alturas de lluvia totales son las reportadas en la tabla 2.2; mientras que las alturas de lluvia efectiva se obtienen al multiplicar las alturas de lluvia totales por el coeficiente de escurrimiento,  $C_e = 0.35$ .

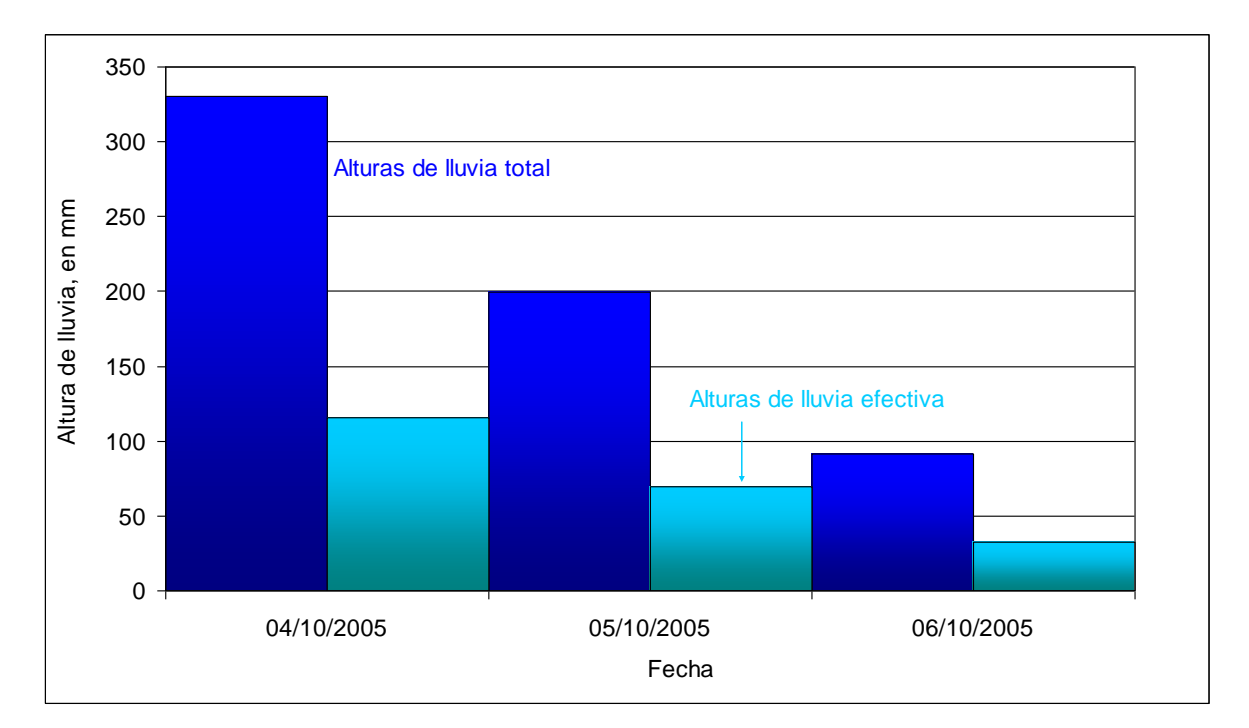

*Fig. 2.7 Hietogramas de lluvia total y efectiva para d<sup>e</sup> = 24 h*

#### *Hietograma de precipitación efectiva asociado a la duración en exceso de 5 h*

Para obtener este nuevo hietograma de precipitación efectiva, primero se calcula el correspondiente hietograma de lluvia total para una duración de cinco horas; para ello se emplean los datos de lluvias totales anotados en la tabla 2.4 de la manera siguiente: primero se hace la suma de las alturas de lluvias registradas durante las primeras cinco horas; cuyo resultado es de 63.12 mm; después, se hace la suma de las alturas de lluvia registradas durante las siguientes cinco horas, y cuyo resultado es 135.55 mm; de la misma manera se obtiene las demás alturas de lluvia acumuladas por intervalos de cinco horas; estos valores definen el hietograma de precipitación total asociado a la duración en exceso de cinco horas. Posteriormente, el hietograma de precipitación efectiva se obtiene al multiplicar cada una de las alturas de lluvia del hietograma de lluvias totales por el coeficiente de escurrimiento. Los hietogramas resultantes se incluyen en la fig 2.8.

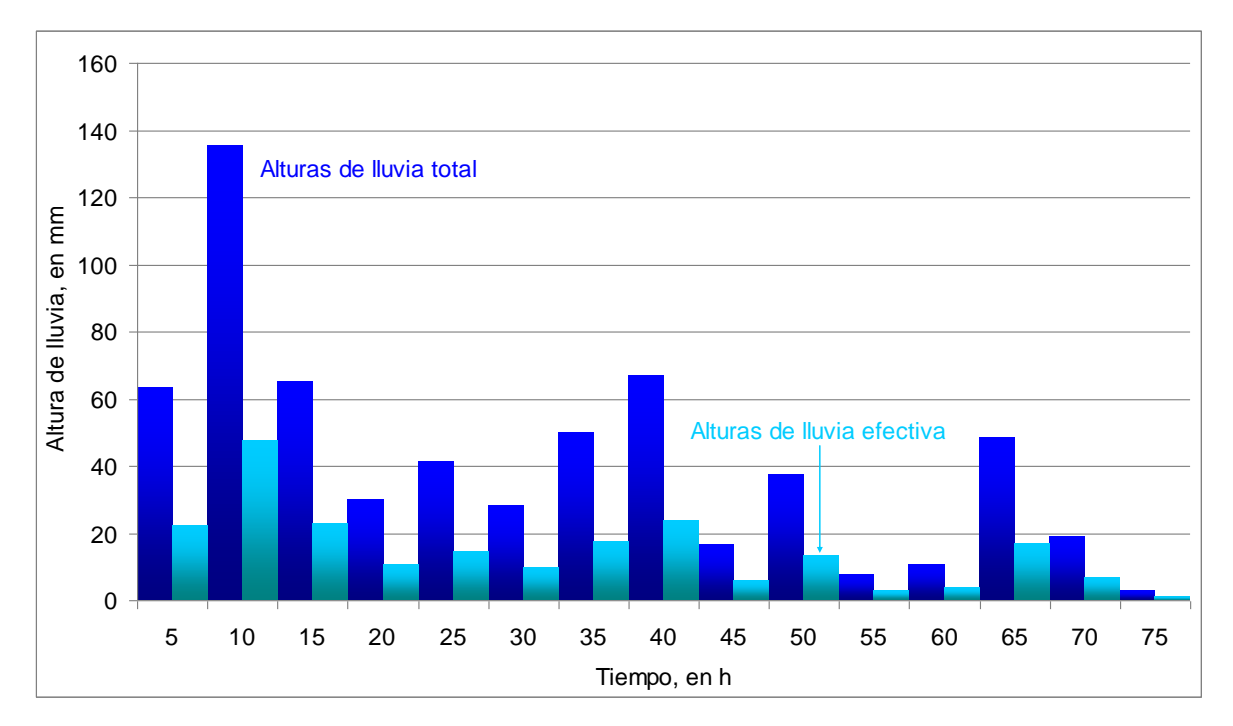

*Fig. 2.8 Hietogramas de lluvia total y efectiva para d<sup>e</sup> = 5 h*

## *Hietograma de precipitación efectiva de 1 h*

De manera similar se obtiene el hietograma de precipitación efectiva asociado a una duración en exceso de una hora. En este caso, los valores de las lluvias horarias reportados en la tabla 2.4 forman el correspondiente hietograma de lluvias totales por hora; al multiplicar cada una de estas alturas por el coeficiente de escurrimiento se obtienen las alturas de lluvia efectiva que forman el correspondiente hietograma; ambos hietogramas para la duración en exceso de una hora se incluyen en la fig 2.9.

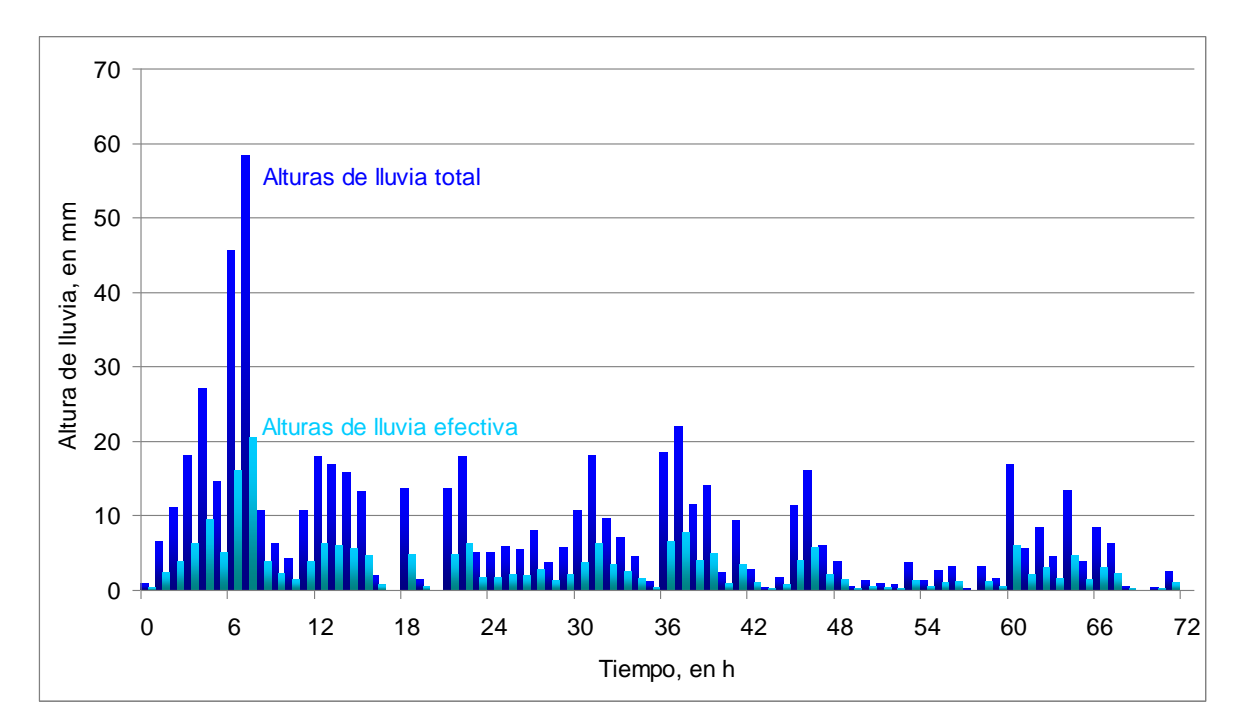

*Fig. 2.9 Hietogramas de lluvia total y efectiva para d<sup>e</sup> = 1 h*

#### 2.5 Cálculo de los hidrogramas de escurrimiento directo

Para obtener cada hidrograma de escurrimiento directo producido por cada uno de los hietogramas de precipitación efectiva obtenidos en el subcapítulo anterior, se emplea el llamado método de convolución. Este método se fundamenta principalmente en dos principios, el de proporcionalidad y el de la superposición de causas y efectos.

Utiliza la proporcionalidad tomando como base un hidrograma unitario para una determinada duración en exceso de una altura de lluvia efectiva. Esta duración puede ser una hora o un día (solo por mencionar un ejemplo) y debe ser igual a la duración efectiva para cada altura de lluvia de nuestro hietograma de precipitación efectiva, que se utilizará para generar los hidrogramas parciales. Al emplear la superposición de causas y efectos se superponen los hidrogramas parciales desfasados por su duración efectiva, es decir, llevan una secuencia, como va ocurriendo cada uno. Los hidrogramas parciales se suman para finalmente obtener el hidrograma de escurrimiento directo que ha generado la lluvia en exceso con la duración efectiva especificada.

Con base en la versión discreta de la ecuación de convolución (ecuación 2.7), se realiza el cálculo para obtener el hidrograma de escurrimiento directo, teniendo como datos el hietograma de precipitación efectiva (*P*) y el hidrograma unitario (*U*).

$$
Q_n = \sum_{m=1}^{n \le M} P_m U_{n-m+1}
$$
 (2.7)

donde *Pm* es la *m*-ésima ordenada en el hietograma de precipitación efectiva; y *M* es el número total de ordenadas de dicho hietograma; *U<sup>n</sup>* es la *n*-ésima ordenada en el hidrograma unitario de escurrimiento y *N* es el número total de ordenadas de dicho hidrograma. Entonces pueden calcularse *N* ordenadas para el hidrograma requerido (*Qn*), por lo que *n* toma los valores de *n =* {1,2,…, *N*} (véase la tabla 2.5).

# *Tabla 2.5 Ecuación de convolución*

Conjunto de ecuaciones para la convolución de tiempo discreto<br>  $Q_n = \sum_{m=1}^{n \leq M} P_m U_{n-m+1}$  $n = 1, 2, ..., N$  $Q_1 = P_1 U_1$  $Q_2 = P_2 U_1 + P_1 U_2$  $Q_3 = P_3 U_1 + P_2 U_2 + P_1 U_3$ . . .  $Q_M = P_M U_1 + P_{M-1} U_2 + + P_1 U_M$  $Q_{M+1} = 0 + P_M U_2 + \ldots + P_2 U_M + P_1 U_{M+1}$ . . .  $Q_{N-1} = 0 + 0 + \ldots + 0 + 0 + \ldots + P_M U_{N-M} + P_{M-1} U_{N-M+1}$  $Q_N$  = 0 + 0 + ... + 0 + 0 + ... + 0 +  $P_M U_{N \cdot M+1}$ 

Los cálculos con el método de convolución se realizan para las duraciones efectivas de 1, 5 y 24 horas. Con el objetivo de explicar de manera clara el procedimiento de cómo se van realizando las convoluciones, a continuación se muestra la grafica del hidrograma que resulta al aplicar el método con duración efectiva de 24 horas y su hietograma correspondiente; es importante observar los hidrogramas parciales que genera cada barra del hietograma, así como el tiempo en que inicia cada uno de ellos, el cual está determinado por la duración efectiva.

# *Hidrograma de escurrimiento directo para d<sup>e</sup> = 24 h*

Para generar este hidrograma de escurrimiento directo en el método de convolución (tabla 2.5), se substituyen las ordenadas (*Pm*) del hietograma (ver tabla 2.6), y las ordenadas presentadas a cada hora (*Un*) del Hidrograma Unitario Triangular, cuyos valores se presentan en la tabla 2.7.

*Tabla 2.6 Alturas de precipitación efectiva para de=24 horas*

| t(h)    | $h_{pe}$ (mm) |
|---------|---------------|
| 0 a 24  | 115.61        |
| 24 a 48 | 69.83         |
| 48 a 72 | 32.13         |
|         |               |

| t(h) | $q$ (m <sup>3</sup> /s/mm) | t(h) | $q$ (m <sup>3</sup> /s/mm) | t(h) | $q$ (m <sup>3</sup> /s/mm) |
|------|----------------------------|------|----------------------------|------|----------------------------|
| 0    | 0                          | 15   | 14.14                      | 30   | 7.07                       |
| 1    | 0.94                       | 16   | 15.08                      | 31   | 6.51                       |
| 2    | 1.88                       | 17   | 14.41                      | 32   | 5.94                       |
| 3    | 2.83                       | 18   | 13.84                      | 33   | 5.38                       |
| 4    | 3.77                       | 19   | 13.28                      | 34   | 4.81                       |
| 5    | 4.71                       | 20   | 12.71                      | 35   | 4.25                       |
| 6    | 5.65                       | 21   | 12.15                      | 36   | 3.68                       |
| 7    | 6.60                       | 22   | 11.58                      | 37   | 3.12                       |
| 8    | 7.54                       | 23   | 11.02                      | 38   | 2.55                       |
| 9    | 8.48                       | 24   | 10.46                      | 39   | 1.99                       |
| 10   | 9.42                       | 25   | 9.89                       | 40   | 1.43                       |
| 11   | 10.37                      | 26   | 9.33                       | 41   | 0.86                       |
| 12   | 11.31                      | 27   | 8.76                       | 42   | 0.30                       |
| 13   | 12.25                      | 28   | 8.20                       | 43   | 0                          |
| 14   | 13.19                      | 29   | 7.63                       |      |                            |

*Tabla 2.7 Datos del Hidrograma Triangular con de=24 horas.*

En la fig 2.10 se muestra el hidrograma de escurrimiento directo, en color azul claro, producido por la lluvia efectiva de 115.61 mm; también, en la misma figura se incluye tanto el hidrograma de escurrimiento directo producido por la lluvia de 69.83 mm, en color fucsia, como el correspondiente a la lluvia de 32.13 mm, en color verde. Todos estos hidrogramas han sido obtenidos al aplicar el concepto de proporcionalidad, con base en el Hidrograma Unitario Triangular asociado a la duración en exceso de 24 h. Posteriormente, al emplear el concepto de superposición de causas y efectos, se obtiene el hidrograma de escurrimiento total, dibujado con línea de color rojo, el cual queda definido al sumar las coordenadas que tienen el mismo tiempo de los hidrogramas producidos por cada una de las lluvias en exceso.

En la misma figura 2.10, se nota que el gasto máximo es de 1,743 m<sup>3</sup>/s; es conveniente aclarar que al emplear la duración efectiva de 24 h, no se ha considerado de manera adecuada la variación de la intensidad en la lluvia que se tuvo durante cada uno de los días en estudio. Este resultado nos da una idea de la cantidad de agua que pasó por el río, sin embargo, es recomendable reducir el intervalo de tiempo del hietograma de lluvia efectiva, para considerar de manera mas adecuada la variación de la intensidad de la lluvia.

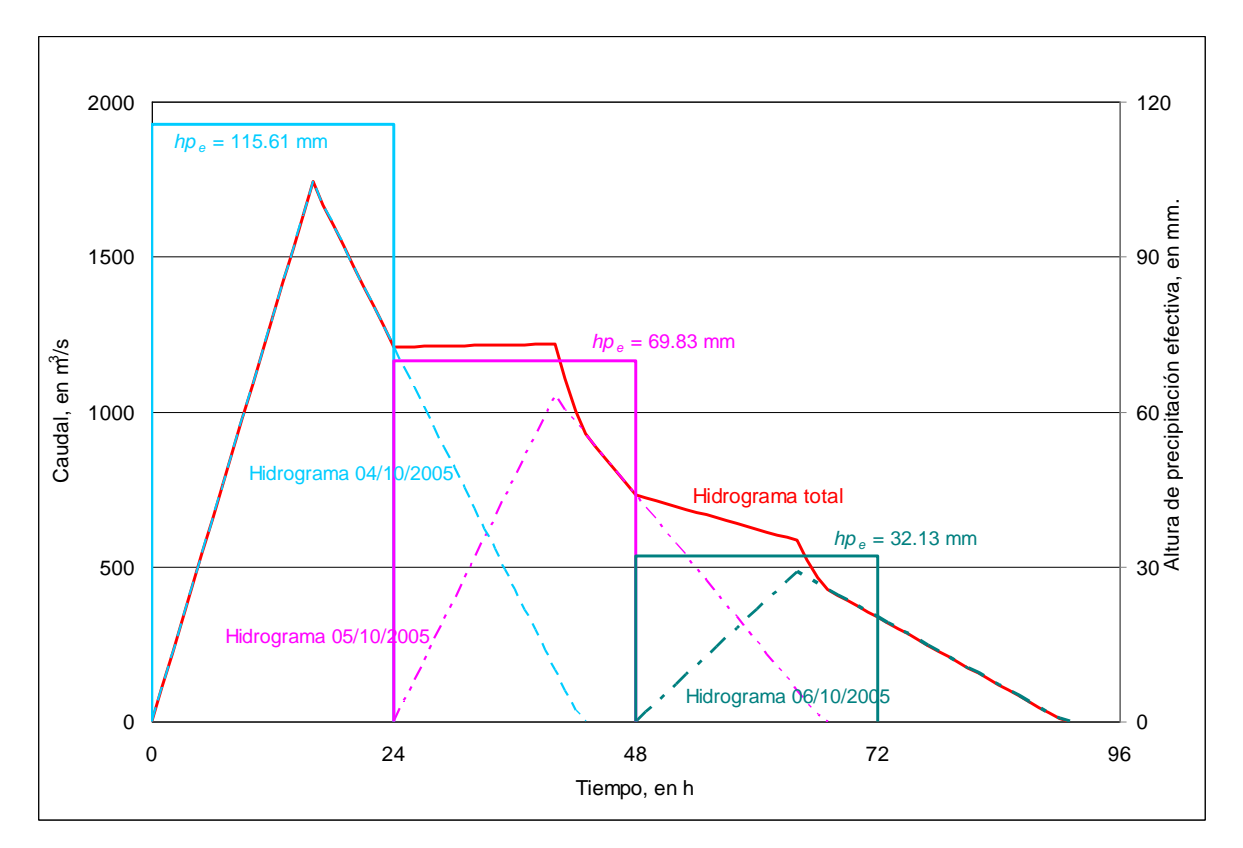

*Fig. 2.10 Hietograma e Hidrograma con duración efectiva de 24 h*

Al aplicar el método de convolución, ahora para una duración efectiva de 5 h, se emplean las ordenadas (*Pm*) del hietograma (ver tabla 2.8), y las ordenadas (*Un*) del Hidrograma Unitario Triangular, las cuales están anotadas a cada media hora en la tabla 2.9.

| t(h)    | $h_{pe}$ (mm) |
|---------|---------------|
| 0 a 5   | 22.09         |
| 5 a 10  | 47.44         |
| 10 a 15 | 22.85         |
| 15 a 20 | 10.45         |
| 20 a 25 | 14.51         |
| 25 a 30 | 9.91          |
| 30 a 35 | 17.41         |
| 35 a 40 | 23.38         |
| 40 a 45 | 5.76          |
| 45 a 50 | 13.10         |
| 50 a 55 | 2.60          |
| 55 a 60 | 3.60          |
| 60 a 65 | 16.92         |
| 65 a 70 | 6.59          |
| 70 a 75 | 0.94          |

*Tabla 2.8 Alturas de precipitación efectiva para de=5 horas*

| t(h)           | $q$ (m <sup>3</sup> /s/mm) | t(h) | $q$ (m <sup>3</sup> /s/mm) | t(h)            | $q$ (m <sup>3</sup> /s/mm) |
|----------------|----------------------------|------|----------------------------|-----------------|----------------------------|
| 0              | 0                          | 6    | 34.0                       | 12 <sup>2</sup> | 18.4                       |
| 0.5            | 2.8                        | 6.5  | 36.8                       | 12.5            | 16.7                       |
| 1              | 5.7                        | 7    | 35.1                       | 13              | 15.0                       |
| 1.5            | 8.5                        | 7.5  | 33.4                       | 13.5            | 13.4                       |
| $\overline{2}$ | 11.3                       | 8    | 31.8                       | 14              | 11.7                       |
| 2.5            | 14.2                       | 8.5  | 30.1                       | 14.5            | 10.0                       |
| 3              | 17.0                       | 9    | 28.4                       | 15              | 8.4                        |
| 3.5            | 19.8                       | 9.5  | 26.8                       | 15.5            | 6.7                        |
| 4              | 22.6                       | 10   | 25.1                       | 16              | 5.0                        |
| 4.5            | 25.5                       | 10.5 | 23.4                       | 16.5            | 3.3                        |
| 5              | 28.3                       | 11   | 21.7                       | 17              | 1.7                        |
| 5.5            | 31.1                       | 11.5 | 20.1                       | 17.5            | 0                          |

*Tabla 2.9 Datos del Hidrograma Triangular con de=5 horas*

Nuevamente, al aplicar el método de convolución, ec 2.7, se obtiene el hidrograma de escurrimiento directo mostrado en la fig 2.11. En la misma figura se nota que al emplear el hietograma con duración efectiva de cinco horas, se considera mejor la variación de la lluvia en el tiempo, y por tanto, también se obtiene un hidrograma de escurrimiento directo

con mayor variación; un resultado notablemente diferente es el caudal máximo, cuyo valor es de 2,383 m<sup>3</sup>/s.

Al comparar éste valor del gasto máximo  $Q_p = 2,383$  m<sup>3</sup>/s, con el calculado para la duración efectiva de 24 horas,  $Q_p = 1,743$  m<sup>3</sup>/s, se nota que la diferencia entre ellos es del orden de 35%.

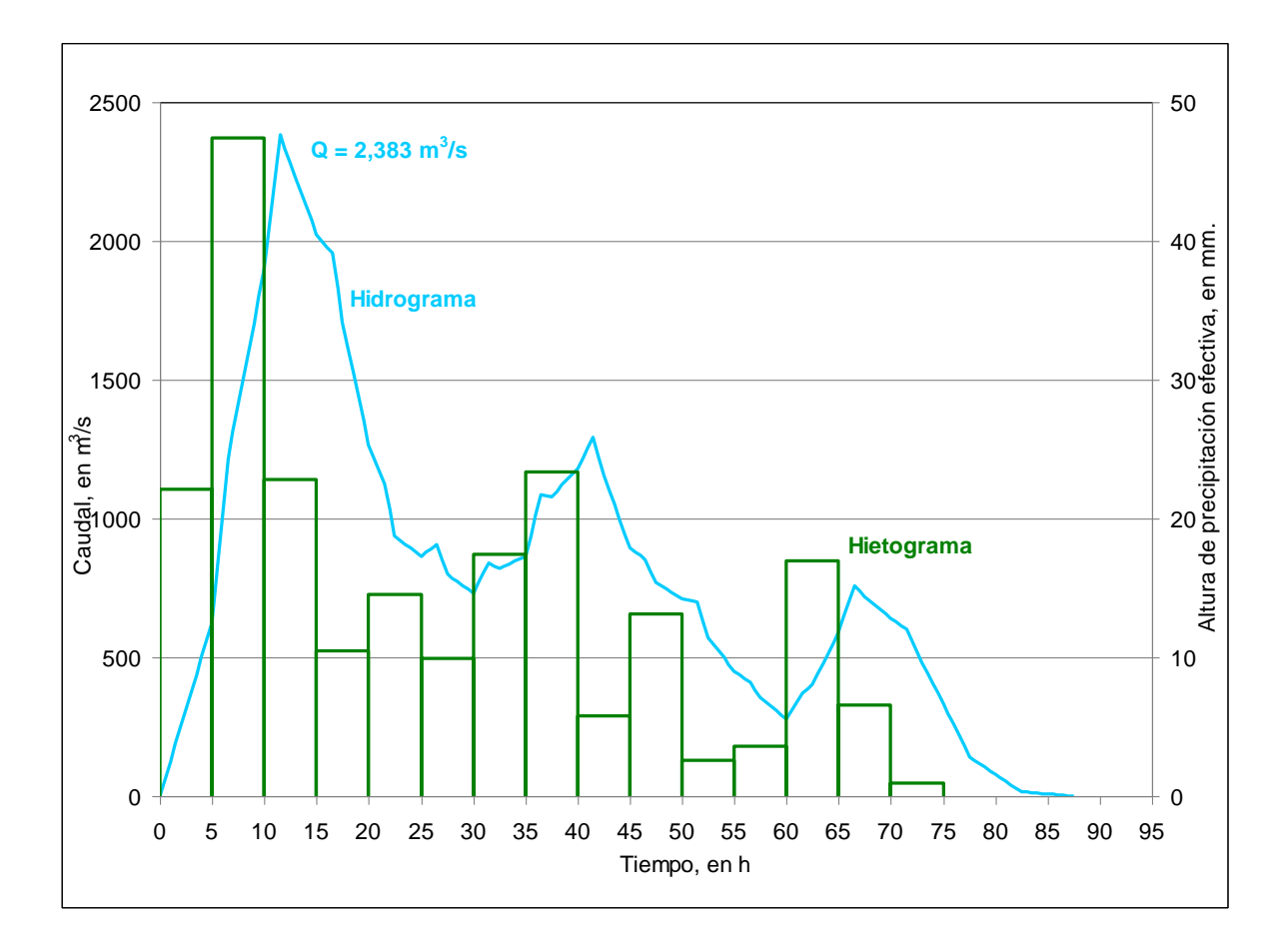

*Fig. 2.11 Hietograma e Hidrograma con duración efectiva de 5 h*

#### *Hidrograma de escurrimiento directo para d<sup>e</sup> = 1 h*

Al aplicar nuevamente el método de convolución con los datos correspondientes a una duración efectiva de una hora, (ver tablas 2.10 y 2.11), obtenemos el hidrograma de escurrimiento directo mostrado en la fig 2.12; para este caso se tiene un gasto máximo de 2,849 m<sup>3</sup>/s; este caudal es el mayor de los tres gastos calculados.

| T(h)                    | $h_{pe}$ (mm) | t(h) | $h_{pe}$ (mm) | t(h) | $h_{pe}$ (mm) |
|-------------------------|---------------|------|---------------|------|---------------|
| 0                       | 0.25          | 24   | 1.74          | 48   | 1.34          |
| $\overline{1}$          | 2.25          | 25   | 2.02          | 49   | 0.14          |
| $\overline{2}$          | 3.82          | 26   | 1.88          | 50   | 0.43          |
| $\overline{3}$          | 6.32          | 27   | 2.79          | 51   | 0.26          |
| $\overline{\mathbf{4}}$ | 9.45          | 28   | 1.26          | 52   | 0.23          |
| $\overline{5}$          | 5.07          | 29   | 1.95          | 53   | 1.26          |
| $\,6$                   | 15.96         | 30   | 3.73          | 54   | 0.43          |
| $\overline{7}$          | 20.47         | 31   | 6.28          | 55   | 0.91          |
| $\overline{8}$          | 3.76          | 32   | 3.38          | 56   | 1.06          |
| $\overline{9}$          | 2.19          | 33   | 2.44          | 57   | 0.06          |
| 10                      | 1.44          | 34   | 1.57          | 58   | 1.06          |
| 11                      | 3.76          | 35   | 0.35          | 59   | 0.51          |
| 12                      | 6.26          | 36   | 6.46          | 60   | 5.88          |
| 13                      | 5.88          | 37   | 7.68          | 61   | 1.91          |
| 14                      | 5.51          | 38   | 4.01          | 62   | 2.94          |
| 15                      | 4.57          | 39   | 4.89          | 63   | 1.57          |
| 16                      | 0.63          | 40   | 0.80          | 64   | 4.62          |
| 17                      | 0.00          | 41   | 3.28          | 65   | 1.31          |
| 18                      | 4.76          | 42   | 0.98          | 66   | 2.94          |
| 19                      | 0.50          | 43   | 0.10          | 67   | 2.17          |
| 20                      | 0.00          | 44   | 0.59          | 68   | 0.17          |
| 21                      | 4.76          | 45   | 3.94          | 69   | 0.00          |
| 22                      | 6.26          | 46   | 5.62          | 70   | 0.09          |
| 23                      | 1.75          | 47   | 2.06          | 71   | 0.86          |

*Tabla 2.10 Alturas de precipitación efectiva para de=1 hora*

*Tabla 2.11 Datos del Hidrograma Triangular con de=1 hora.*

| t(h) | $q$ (m <sup>3</sup> /s/mm) | t(h) | $q$ (m <sup>3</sup> /s/mm) | t(h) | $q$ (m <sup>3</sup> /s/mm) |
|------|----------------------------|------|----------------------------|------|----------------------------|
| 0    |                            | 4.5  | 53.34                      | 9    | 21.34                      |
| 0.5  | 5.93                       | 5    | 49.78                      | 9.5  | 17.78                      |
|      | 11.85                      | 5.5  | 46.23                      | 10   | 14.22                      |
| 1.5  | 17.78                      | 6    | 42.67                      | 10.5 | 10.67                      |
| 2    | 23.71                      | 6.5  | 39.12                      | 11   | 7.11                       |
| 2.5  | 29.63                      | 7    | 35.56                      | 11.5 | 3.56                       |
| 3    | 35.56                      | 7.5  | 32.00                      | 12   |                            |
| 3.5  | 41.49                      | 8    | 28.45                      |      |                            |
| 4    | 47.41                      | 8.5  | 24.89                      |      |                            |

En la figura 2.13 se muestran los tres hidrogramas obtenidos con el método de convolución; es importante recordar el porqué se recomienda reducir lo más que se pueda la duración efectiva; claramente podemos observar que el hidrograma cuya duración efectiva es 1 hora, es más completo, y nos proporciona el mayor gasto de pico, esté gasto de escurrimiento directo es uno de los objetivos principales de nuestro estudio hidrológico y en este momento podemos decir que el gasto máximo que pasó por el río Suchiate, el 4 de octubre de 2005, al presentarse el huracán Stan, fue del orden de 2,849 m<sup>3</sup>/s, sin embargo los gastos máximos que se presentaron en los días 5 y 6 de octubre de 2005 fueron de 1,318 y 826

m<sup>3</sup>/s respectivamente; esta cantidad de agua inundo parte de Ciudad Hidalgo y también provocó que el río en algunos tramos modificara su cauce original.

Con los resultados que obtuvimos en este cálculo se puede comprender que efectivamente al considerar duraciones en exceso, de intervalos pequeños de tiempo, la intensidad de las lluvias de los días analizados varia de manera considerable (véase figura 2.12). Sin embargo, se toma en cuenta que el cálculo realizado con la duración efectiva de 24 h, es bastante útil para explicar el método de convolución.

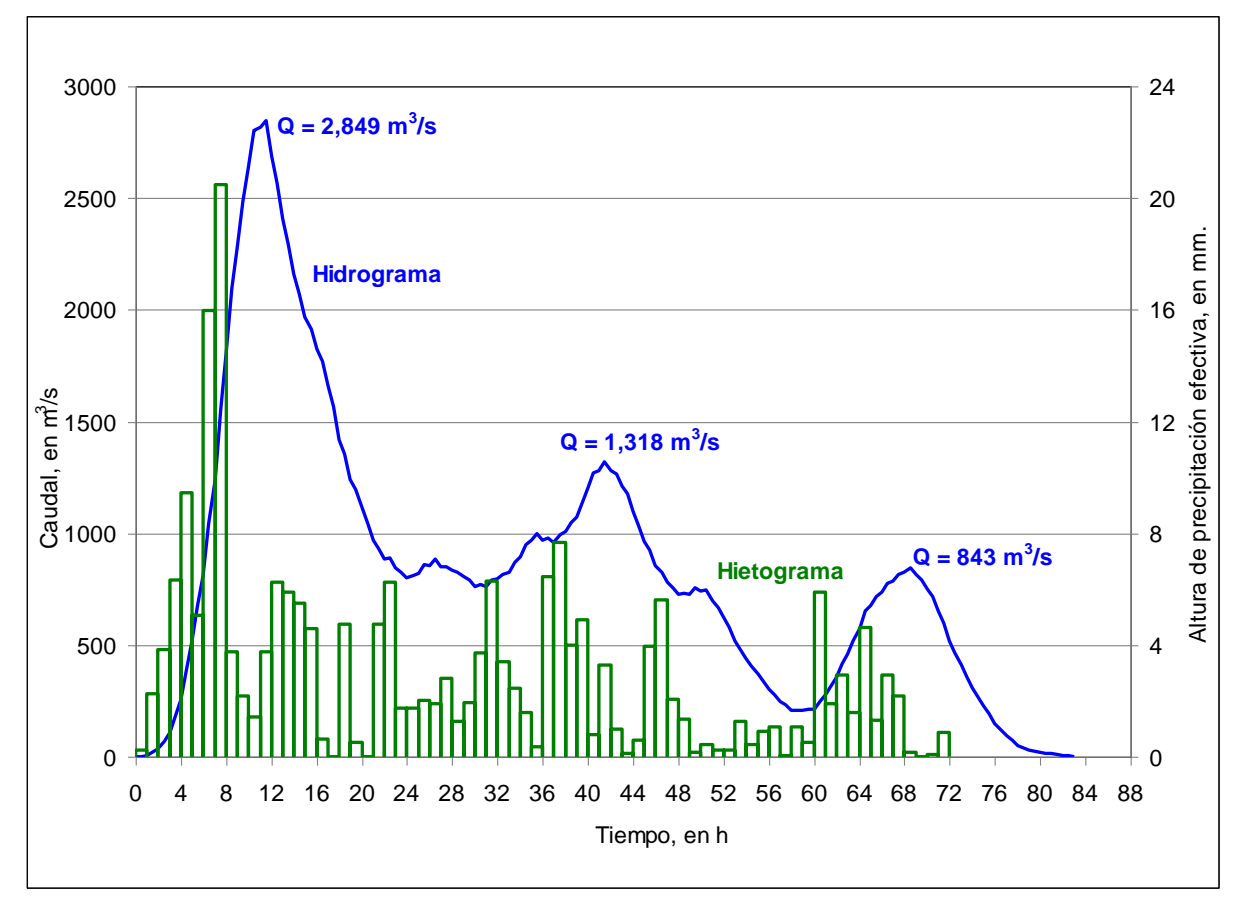

*Fig. 2.12 Hietograma e Hidrograma con duración efectiva de 1 h*

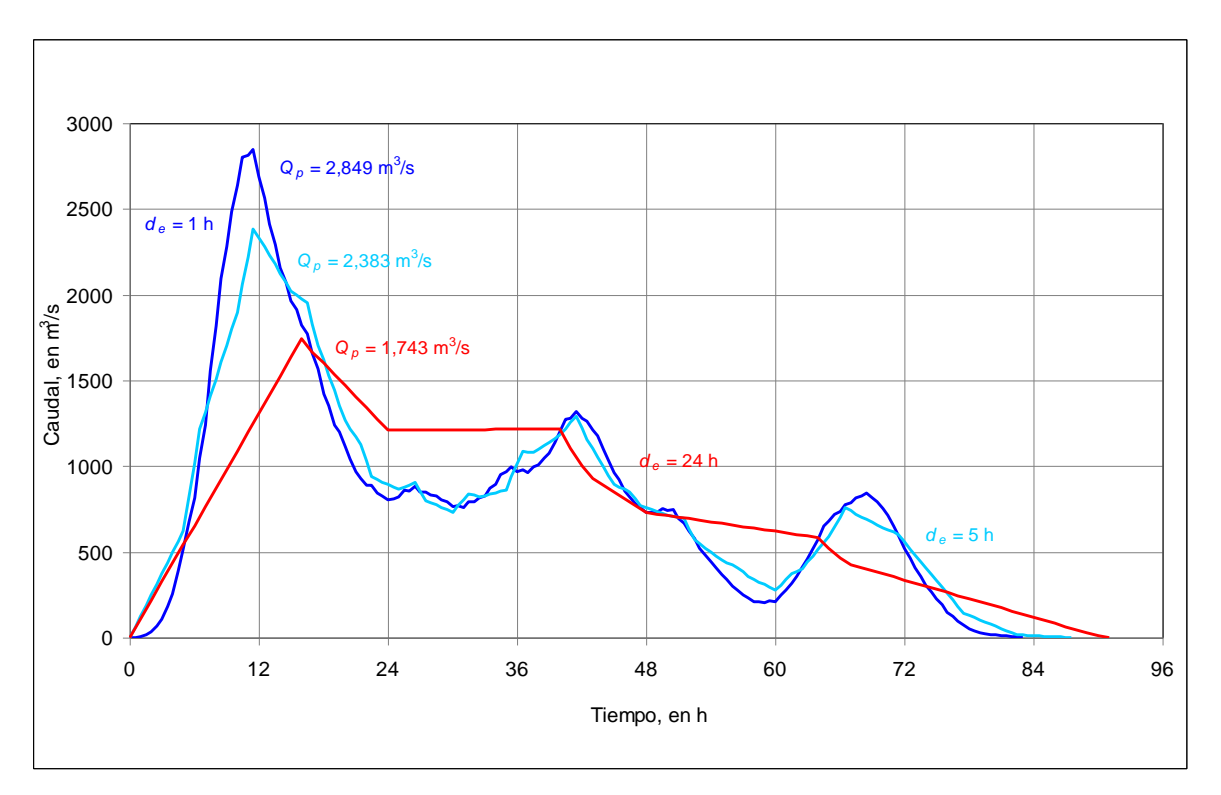

*Fig. 2.13 Hidrogramas con duración efectiva de 1, 5 y 24 h*

# 2.6 Periodo de retorno

Cuando se presenta un evento extraordinario, como el paso de las avenidas ocurridas durante los primeros días de octubre del 2005, en el tramo del río Suchiate que pasa por un lado de Ciudad Hidalgo, es indispensable estimar, además del caudal máximo de la avenida, su correspondiente periodo de retorno. En los subcapítulos anteriores se determinó dicho caudal, y lo que sigue es estimar su correspondiente periodo de retorno.

Es conveniente recordar que se define como periodo de retorno, al número promedio de intervalos de tiempo en el que un evento es igualado o excedido; así, por ejemplo, cuando se dice que un gasto de 500 m<sup>3</sup>/s tiene un periodo de retorno de 20 años, esto significa que en promedio, en cada intervalo de 20 años, se presenta un caudal mayor o igual a 500 m $\frac{3}{s}$ . Con base en esta definición se tiene que la probabilidad de que se presente un caudal mayor o igual a 500 m<sup>3</sup>/s, en un intervalo de tiempo definido por su periodo de retorno, es;

$$
P(Q \ge 500) = \frac{1}{Tr} \tag{2.8}
$$

Por tanto, la probabilidad de no excedencia, es

$$
F(Q < 500) = 1 - \frac{1}{Tr} \tag{2.9}
$$

Donde *F(Q)* también es igual a la Función de Distribución de Probabilidad Acumulada. De esta manera se aclara que la relación que hay entre caudales máximos anuales y sus correspondientes periodos de retorno está dada por una función de distribución de probabilidad. En Aparicio (1989) se incluye una metodología para determinar a cuál distribución de probabilidad se ajustan mejor un conjunto de gastos máximos anuales. En particular, se sabe que en la zona de estudio los gastos máximos anuales se deben tanto a lluvias producidas por condiciones meteorológicas normales, como a la ocurrencia de ciclones, y que cuando se trata con estos dos conjuntos de fenómenos, la función de distribución de probabilidad más adecuada de emplear es la Doble Gumbel; por ello, ésta es la función de probabilidad que se emplea en este trabajo.

## 2.7 Función de distribución de probabilidad Doble Gumbel

Cuando se emplea la función Doble Gumbel, es conveniente definir cada una de las dos poblaciones: en la primera población se incluyen los gastos producidos por precipitaciones relacionadas con los fenómenos meteorológicos normales; mientras que la segunda población está integrada por los gastos máximos producidos por precipitaciones debidas a la presencia de huracanes.

En general, esta función de distribución de probabilidad se expresa como:

$$
F(Q) = F_1(Q)[p + (1-p)F_2(Q)]
$$
\n(2.10)

donde  $F_1(Q)$  es la función de probabilidad que representa a los gastos debidos a condiciones meteorológicas normales, y  $F_2(Q)$  la que incluye los efectos ciclónicos.

$$
N_T = n_1 + n_2 \tag{2.11}
$$

donde  $n_1$  es el número de años de registro para la función de probabilidad  $F_1(Q)$ , que corresponde a la primera población, y  $n_2$  el número de años de registro para la función de probabilidad  $F_2(Q)$ , que corresponde a la segunda población y  $N_T$  es el número total de años de registro.

### Cálculo de los parámetros

En primer lugar es necesario estimar la probabilidad,  $p$ , de que en un año cualquiera la lluvia máxima corresponda a la primera población

$$
p = \frac{n_1}{N_T} \tag{2.12}
$$

De esta manera, la función de distribución de probabilidad Doble Gumbel se expresa de la manera siguiente

$$
F(Q) = e^{-e^{-\alpha_1(Q-\beta_1)}} \left[ p + (1-p)e^{-e^{-\alpha_2(Q-\beta_2)}} \right]
$$
\n(2.13)

donde  $\alpha_1$  y  $\beta_1$  son los parámetros correspondientes a la primera población; mientras que  $\alpha_2$  y  $\beta_2$  son los parámetros correspondientes a la segunda población.

En general, los parámetros α y β se calculan como sigue:

$$
\alpha = \frac{\sigma_y}{S_Q} \tag{2.14}
$$

$$
\beta = \overline{Q} - \frac{\mu_y}{\alpha}
$$

| Gumbel.        |         |                  |    |         |                  |     |         |                  |
|----------------|---------|------------------|----|---------|------------------|-----|---------|------------------|
| n              | $\mu_v$ | $\sigma_{\rm v}$ | n  | $\mu_v$ | $\sigma_{\rm v}$ | n   | $\mu_v$ | $\sigma_{\rm v}$ |
| 1              | 0.36651 | 0.00000          | 35 | 0.54034 | 1.12847          | 69  | 0.55453 | 1.18440          |
| $\overline{2}$ | 0.40434 | 0.49838          | 36 | 0.54105 | 1.13126          | 70  | 0.55477 | 1.18535          |
| 3              | 0.42859 | 0.64348          | 37 | 0.54174 | 1.13394          | 71  | 0.55500 | 1.18629          |
| $\overline{4}$ | 0.44580 | 0.73147          | 38 | 0.54239 | 1.13650          | 72  | 0.55523 | 1.18720          |
| 5              | 0.45879 | 0.79278          | 39 | 0.54302 | 1.13896          | 73  | 0.55546 | 1.18809          |
| 6              | 0.46903 | 0.82877          | 40 | 0.54362 | 1.41131          | 74  | 0.55567 | 1.18896          |
| $\overline{7}$ | 0.47735 | 0.87493          | 41 | 0.54420 | 1.14358          | 75  | 0.55589 | 1.18982          |
| 8              | 0.48428 | 0.90432          | 42 | 0.54475 | 1.14576          | 76  | 0.55610 | 1.19065          |
| 9              | 0.49015 | 0.92882          | 43 | 0.54529 | 1.14787          | 77  | 0.55630 | 1.19147          |
| 10             | 0.49521 | 0.94963          | 44 | 0.54580 | 1.14989          | 78  | 0.55650 | 1.19227          |
| 11             | 0.49961 | 0.96758          | 45 | 0.54630 | 1.15184          | 79  | 0.55669 | 1.19306          |
| 12             | 0.50350 | 0.98327          | 46 | 0.54678 | 1.15373          | 80  | 0.55689 | 1.19382          |
| 13             | 0.50695 | 0.99713          | 47 | 0.54724 | 1.15555          | 81  | 0.55707 | 1.19458          |
| 14             | 0.51004 | 1.00948          | 48 | 0.54769 | 1.15731          | 82  | 0.55726 | 1.19531          |
| 15             | 0.51284 | 1.02057          | 49 | 0.54812 | 1.15901          | 83  | 0.55744 | 1.19604          |
| 16             | 0.51537 | 1.03060          | 50 | 0.54854 | 1.16066          | 84  | 0.55761 | 1.19675          |
| 17             | 0.51768 | 1.03973          | 51 | 0.54895 | 1.16226          | 85  | 0.55779 | 1.19744          |
| 18             | 0.51980 | 1.04808          | 52 | 0.54934 | 1.16380          | 86  | 0.55796 | 1.19813          |
| 19             | 0.52175 | 1.05575          | 53 | 0.54972 | 1.16530          | 87  | 0.55812 | 1.19880          |
| 20             | 0.52355 | 1.06282          | 54 | 0.55009 | 1.16676          | 88  | 0.55828 | 1.19945          |
| 21             | 0.52522 | 1.06938          | 55 | 0.55044 | 1.16817          | 89  | 0.55844 | 1.20010          |
| 22             | 0.52678 | 1.07547          | 56 | 0.55079 | 1.16955          | 90  | 0.55860 | 1.20073          |
| 23             | 0.52823 | 1.08115          | 57 | 0.55113 | 1.17088          | 91  | 0.55876 | 1.20135          |
| 24             | 0.52959 | 1.08646          | 58 | 0.55146 | 1.17218          | 92  | 0.55891 | 1.20196          |
| 25             | 0.53086 | 1.09145          | 59 | 0.55177 | 1.17344          | 93  | 0.55905 | 1.20256          |
| 26             | 0.53206 | 1.09613          | 60 | 0.55208 | 1.17467          | 94  | 0.55920 | 1.20315          |
| 27             | 0.53319 | 1.10054          | 61 | 0.55238 | 1.17586          | 95  | 0.55934 | 1.20373          |
| 28             | 0.53426 | 1.10470          | 62 | 0.55268 | 1.17702          | 96  | 0.55948 | 1.20430          |
| 29             | 0.53527 | 1.10864          | 63 | 0.55296 | 1.17816          | 97  | 0.55962 | 1.20486          |
| 30             | 0.53622 | 1.11237          | 64 | 1.55324 | 1.17926          | 98  | 0.55976 | 1.20541          |
| 31             | 0.53713 | 1.11592          | 65 | 0.55351 | 1.18034          | 99  | 0.55989 | 1.20596          |
| 32             | 0.53799 | 1.11929          | 66 | 0.55378 | 1.18139          | 100 | 0.56002 | 1.20649          |
| 33             | 0.53881 | 1.12249          | 67 | 0.55403 | 1.18242          | 101 | 0.56015 | 1.20701          |
| 34             | 0.53959 | 1.12555          | 68 | 0.55429 | 1.18342          |     |         |                  |

*Tabla 2.12 Valores de*  $\mu_y$  y  $\sigma_y$  según el número de valores, de la función de distribución

donde los valores de  $\sigma_y$  y  $\mu_y$  dependen del valor *n*, que es el número total de los datos de cada población, véase tabla 2.12, mientras que  $\overline{Q}$  es el valor medio de la muestra de los gastos, en m<sup>3</sup>/s, S<sub>Q</sub> la desviación estándar, en m<sup>3</sup>/s, también de cada población.

### Aplicación de la función Doble Gumbel

En la estación Suchiate II se tienen registrados 34 gastos máximos anuales, en el periodo comprendido entre 1955 y 1992, los cuales se reportan en la tabla 2.13.

| AÑO          | Caudal, en m <sup>3</sup> /s |
|--------------|------------------------------|
| 1955         | 981.00                       |
| 1956         | 1132.00                      |
| 1957         | 837.00                       |
| 1958         | 800.00                       |
| 1959         | 1356.00                      |
| 1960         | 1136.40                      |
| 1961         | 743.00                       |
| 1962         | 806.00                       |
| 1963         | 2200.00                      |
| 1964         | 1189.00                      |
| 1965         | 644.80                       |
| 1966         | 935.70                       |
| 1967         | 972.00                       |
| 1968         | 1256.00                      |
| 1969         | 1302.00                      |
| 1970         | 1164.60                      |
| 1971         | 804.00                       |
| 1972         | 1808.00                      |
| 1973         | 1812.00                      |
| 1974         | 1477.40                      |
| 1975         | 540.00                       |
| 1976         |                              |
| 1977         | 406.30                       |
| 1978         |                              |
| 1979         | 786.40                       |
| 1980         | 830.10                       |
| 1981         | 984.00                       |
| 1982         | 915.00                       |
| 1983         | 628.80<br>432.10             |
| 1984         | 665.60                       |
| 1985         | 764.60                       |
| 1986         |                              |
| 1987<br>1988 | 1201.00                      |
| 1989         | 683.00                       |
| 1990         | 572.60                       |
| 1991         |                              |
| 1992         | 205.10                       |
|              |                              |

*Tabla 2.13 Gastos máximos anuales registrados en la estación Suchiate II*

Primero se ordenan los valores de los gastos máximos anuales de mayor a menor. Después, con base en la ec 2.16, véase Aparicio (1989), se procede a asignarles su correspondiente periodo de retorno,

$$
Tr = \frac{n+1}{m} \tag{2.16}
$$

donde *m* es el número de orden en una lista de mayor a menor de datos y *n* es el número total de los datos disponibles. En la tabla 2.14 se incluye una columna donde se indican los periodos de retorno de cada gasto registrado, calculado con la ec 2.16.

Por otro lado, se identifican los valores de los caudales máximos producidos por la presencia de huracanes. Para este caso, en la tabla 2.14 se presentan los valores ordenados de mayor a menor; después, para obtener la probabilidad,  $p$ , de que en un año cualquiera la lluvia máxima corresponda a la primera población, en Jiménez *et al* (2006) se indica que de los 34 gastos máximos anuales disponibles, los cuatro primeros fueron producidos por una tormenta ciclónica, por lo tanto  $n_1 = 30$ ,  $N_T = 34$  y p se obtiene con la ecuación 2.12.

$$
p = \frac{30}{34} = 0.8823
$$

En la misma tabla están anotados los valores de la media y desviación estándar de ambas poblaciones.

*Parámetros de la primera población* ( $n_1 = 30$ )

Database:

\n
$$
\overline{Q}_{1} = 855.80 \, m^{3}/s
$$
\n
$$
S_{Q1} = 283.31 \, m^{3}/s
$$
\n
$$
\mu_{y1} = 0.53622
$$
\n
$$
\sigma_{y1} = 1.11237
$$
\n
$$
\alpha_{1} = 0.003926 \left[ \frac{m^{3}}{s} \right]^{-1}
$$
\n
$$
\beta_{1} = 719.2332 \left[ \frac{m^{3}}{s} \right]
$$

*Parámetros de la segunda población* ( $n_2 = 4$ )

Database: 
$$
\overline{Q}_2 = 1824.35 \, m^3/s
$$

\n $S_{Q2} = 295.46 \, m^3/s$ 

\n $\mu_{y2} = 0.44580$ 

\n $\sigma_{y2} = 0.73147$ 

\n $\alpha_2 = 0.002581 \left[ \frac{m^3}{s} \right]^{-1}$ 

$$
\beta_2 = 1651.6846 \left[ \frac{m^3}{s} \right]
$$

| M              | Tr. en años | Q, en $m^3/s$ |                             |
|----------------|-------------|---------------|-----------------------------|
| 1              | 35.00       | 2200.00       | SEGUNDA POBLACIÓN           |
| 2              | 17.50       | 1812.00       | Media<br>1824.35<br>$=$     |
| 3              | 11.67       | 1808.00       | Desv. Est.<br>295.46<br>$=$ |
| 4              | 8.75        | 1477.40       |                             |
| 5              | 7.00        | 1356.00       |                             |
| 6              | 5.83        | 1302.00       |                             |
| $\overline{7}$ | 5.00        | 1256.00       |                             |
| 8              | 4.38        | 1201.00       |                             |
| 9              | 3.89        | 1189.00       |                             |
| 10             | 3.50        | 1164.60       |                             |
| 11             | 3.18        | 1136.40       |                             |
| 12             | 2.92        | 1132.00       |                             |
| 13             | 2.69        | 984.00        |                             |
| 14             | 2.50        | 981.00        |                             |
| 15             | 2.33        | 972.00        |                             |
| 16             | 2.19        | 935.70        | PRIMERA POBLACIÓN           |
| 17             | 2.06        | 915.00        | Media<br>855.80<br>$=$      |
| 18             | 1.94        | 837.00        | Desv. Est.<br>283.31<br>$=$ |
| 19             | 1.84        | 830.10        |                             |
| 20             | 1.75        | 806.00        |                             |
| 21             | 1.67        | 804.00        |                             |
| 22             | 1.59        | 800.00        |                             |
| 23             | 1.52        | 786.40        |                             |
| 24             | 1.46        | 764.60        |                             |
| 25             | 1.40        | 743.00        |                             |
| 26             | 1.35        | 683.00        |                             |
| 27             | 1.30        | 665.60        |                             |
| 28             | 1.25        | 644.80        |                             |
| 29             | 1.21        | 628.80        |                             |
| 30             | 1.17        | 572.60        |                             |
| 31             | 1.13        | 540.00        |                             |
| 32             | 1.09        | 432.10        |                             |
| 33             | 1.06        | 406.30        |                             |
| 34             | 1.03        | 205.10        |                             |

*Tabla 2.14 Gastos ordenados de mayor a menor*

Al sustituir los valores de ambos pares de parámetros en (2.13), queda definida la función de distribución de probabilidad Doble Gumbel, ec (2.17).

$$
F(Q) = e^{-e^{-0.003926 (Q-719.2332)}} \left[ 0.8823 + (1 - 0.8823)e^{-e^{-0.002581(Q-1651.6846)}} \right]
$$
(2.17)

Con esta función, a partir de un gasto *Q*, se obtiene su correspondiente probabilidad acumulada. Así, en la tabla 2.15 se incluyen los valores de los gastos registrados en la estación Suchiate II y su correspondiente probabilidad acumulada.

Una manera tradicional de hacer la comparación entre los valores de los gastos máximos anuales y sus correspondientes periodos de retorno con respecto al modelo numérico dado por la expresión 2.17, es presentar ambos en una gráfica como la mostrada en la fig 2.13, donde la variable auxiliar *Z* se define con la expresión siguiente

$$
Z = -\ln\left(\frac{Tr - 1}{Tr}\right) \tag{2.18}
$$

En la fig 2.13, los puntos en color rojo corresponden a los datos de los gastos máximos anuales y sus correspondientes periodos de retorno, los cuales se incluyen en la tabla 2.14; mientras que la línea representa el modelo numérico dado por las expresiones 2.17 y 2.18.

El modelo numérico sirve para estimar cuál es el caudal que está asociado a un periodo de retorno grande; por ejemplo, para el diseño de un puente carretero que cruza un río, la norma de la Secretaría de Comunicaciones y Transportes recomienda que el diseño se haga para un gasto con periodo de retorno de 100 años. Para este valor, con la ec 2.17 se predice que dicho caudal es del orden de  $2,614 \text{ m}^3/\text{s}$ . De manera similar, también el modelo numérico permite estimar cuál es el periodo de retorno de un gasto específico; por ejemplo, el caudal de 3,000 m $\frac{3}{s}$ , según el modelo numérico, tiene un periodo de retorno del orden de 270 años, véanse tabla 2.15 y fig 2.13.

*Tabla 2.15 Valores de Z, obtenidos con la función de distribución de probabilidad Doble* 

| $Q(m^3/s)$ | F(Q)     | Z           |
|------------|----------|-------------|
| 205.10     | 0.000474 | $-2.035150$ |
| 406.30     | 0.028959 | $-1.264659$ |
| 432.10     | 0.040247 | $-1.167120$ |
| 540.00     | 0.116899 | $-0.763811$ |
| 572.60     | 0.149032 | $-0.643744$ |
| 628.80     | 0.211941 | $-0.439187$ |
| 644.80     | 0.231170 | $-0.381583$ |
| 665.60     | 0.256774 | $-0.307161$ |
| 683.00     | 0.278582 | $-0.245330$ |
| 743.00     | 0.354848 | $-0.035430$ |
| 764.60     | 0.382130 | 0.038747    |
| 786.40     | 0.409286 | 0.112787    |
| 800.00     | 0.425967 | 0.158536    |
| 804.00     | 0.430830 | 0.171925    |
| 806.00     | 0.433253 | 0.178607    |
| 830.10     | 0.461995 | 0.258509    |
| 837.00     | 0.470057 | 0.281168    |
| 915.00     | 0.555082 | 0.529942    |
| 935.70     | 0.575579 | 0.593521    |
| 972.00     | 0.609314 | 0.702347    |
| 981.00     | 0.617243 | 0.728789    |
| 984.00     | 0.619847 | 0.737554    |
| 1132.00    | 0.726128 | 1.139346    |
| 1136.40    | 0.728685 | 1.150391    |
| 1164.60    | 0.744368 | 1.220037    |
| 1189.00    | 0.757010 | 1.278773    |
| 1201.00    | 0.762934 | 1.307171    |
| 1256.00    | 0.787853 | 1.433620    |
| 1302.00    | 0.806247 | 1.535419    |
| 1356.00    | 0.825509 | 1.651533    |
| 1477.40    | 0.861819 | 1.905758    |
| 1808.00    | 0.929654 | 2.618076    |
| 2000.00    | 0.954406 | 3.064747    |
| 2200.00    | 0.971737 | 3.551895    |
| 2614.00    | 0.990009 | 4.601013    |
| 2849.00    | 0.994541 | 5.207796    |
| 3000.00    | 0.996306 | 5.599300    |

#### *Gumbel.*

2.8 Prueba de bondad del ajuste

Una prueba que permite estimar la bondad del modelo numérico, con respecto a los datos medidos en campo, es la de Kolmogorov-Smirnov. Para emplear esta prueba, véase por ejemplo Aparicio (1989), se requiera calcular para cada uno de los caudales máximos anuales medidos, sus correspondientes probabilidades acumuladas con las ecs 2.9 y 2.17, y obtener el valor absoluto de la diferencia de ambos valores; en la tabla 2.16 se incluyen los valores calculados. Después, se propone un nivel de significancia, en este caso de 0.01, y

con el número de datos disponibles, en nuestro ejemplo son 32, se obtiene de la Tabla A.5 reportada en Aparicio (1989), que  $\Delta = 0.282$ ; mientras que en la Tabla 2.16 se nota que el mayor valor de las diferencias  $\delta$ , es de  $\delta = 0.0691$ ; Puesto que se cumple que  $\delta < \Delta$ , con base en la prueba de Kolmogorov–Smirnov, el modelo numérico representa en forma adecuada a los datos registrados de gastos máximos anuales.

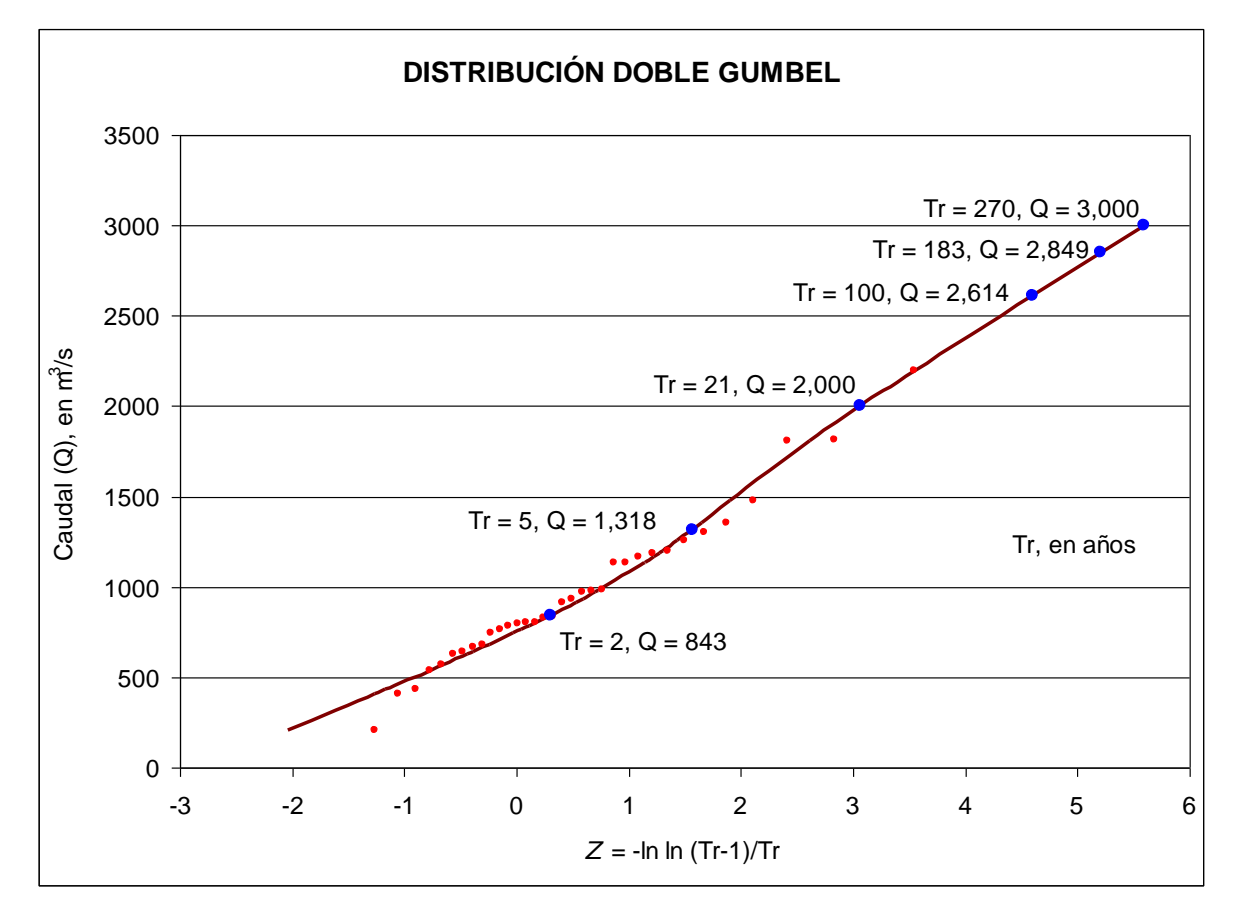

*Fig. 2.13 Comparación del modelo Doble Gumbel con datos medidos.*

| $Q(m^3/s)$ | $F(Q)=1-1/Tr$ | $F(Q)$ Ec. 2.17 | δ      |
|------------|---------------|-----------------|--------|
| 205.1      | 0.0286        | 0.0005          | 0.0281 |
| 406.3      | 0.0571        | 0.0290          | 0.0282 |
| 432.1      | 0.0857        | 0.0402          | 0.0455 |
| 540.0      | 0.1143        | 0.1169          | 0.0026 |
| 572.6      | 0.1429        | 0.1490          | 0.0062 |
| 628.8      | 0.1714        | 0.2119          | 0.0405 |
| 644.8      | 0.2000        | 0.2312          | 0.0312 |
| 665.6      | 0.2286        | 0.2568          | 0.0282 |
| 683.0      | 0.2571        | 0.2786          | 0.0214 |
| 743.0      | 0.2857        | 0.3548          | 0.0691 |
| 764.6      | 0.3143        | 0.3821          | 0.0678 |
| 786.4      | 0.3429        | 0.4093          | 0.0664 |
| 800.0      | 0.3714        | 0.4260          | 0.0545 |
| 804.0      | 0.4000        | 0.4308          | 0.0308 |
| 806.0      | 0.4286        | 0.4333          | 0.0047 |
| 830.1      | 0.4571        | 0.4620          | 0.0049 |
| 837.0      | 0.4857        | 0.4701          | 0.0157 |
| 915.0      | 0.5143        | 0.5551          | 0.0408 |
| 935.7      | 0.5429        | 0.5756          | 0.0327 |
| 972.0      | 0.5714        | 0.6093          | 0.0379 |
| 981.0      | 0.6000        | 0.6172          | 0.0172 |
| 984.0      | 0.6286        | 0.6198          | 0.0087 |
| 1132.0     | 0.6571        | 0.7261          | 0.0690 |
| 1136.4     | 0.6857        | 0.7287          | 0.0430 |
| 1164.6     | 0.7143        | 0.7444          | 0.0301 |
| 1189.0     | 0.7429        | 0.7570          | 0.0142 |
| 1201.0     | 0.7714        | 0.7629          | 0.0085 |
| 1256.0     | 0.8000        | 0.7879          | 0.0121 |
| 1302.0     | 0.8286        | 0.8062          | 0.0223 |
| 1356.0     | 0.8571        | 0.8255          | 0.0316 |
| 1477.4     | 0.8857        | 0.8618          | 0.0239 |
| 1808.0     | 0.9143        | 0.9297          | 0.0154 |
| 1812.0     | 0.9429        | 0.9544          | 0.0115 |
| 2200.0     | 0.9714        | 0.9717          | 0.0003 |

*Tabla 2.16 Cálculo de* d *para la Prueba de bondad*